## Si-Rib AWG : 40ch-100GHz

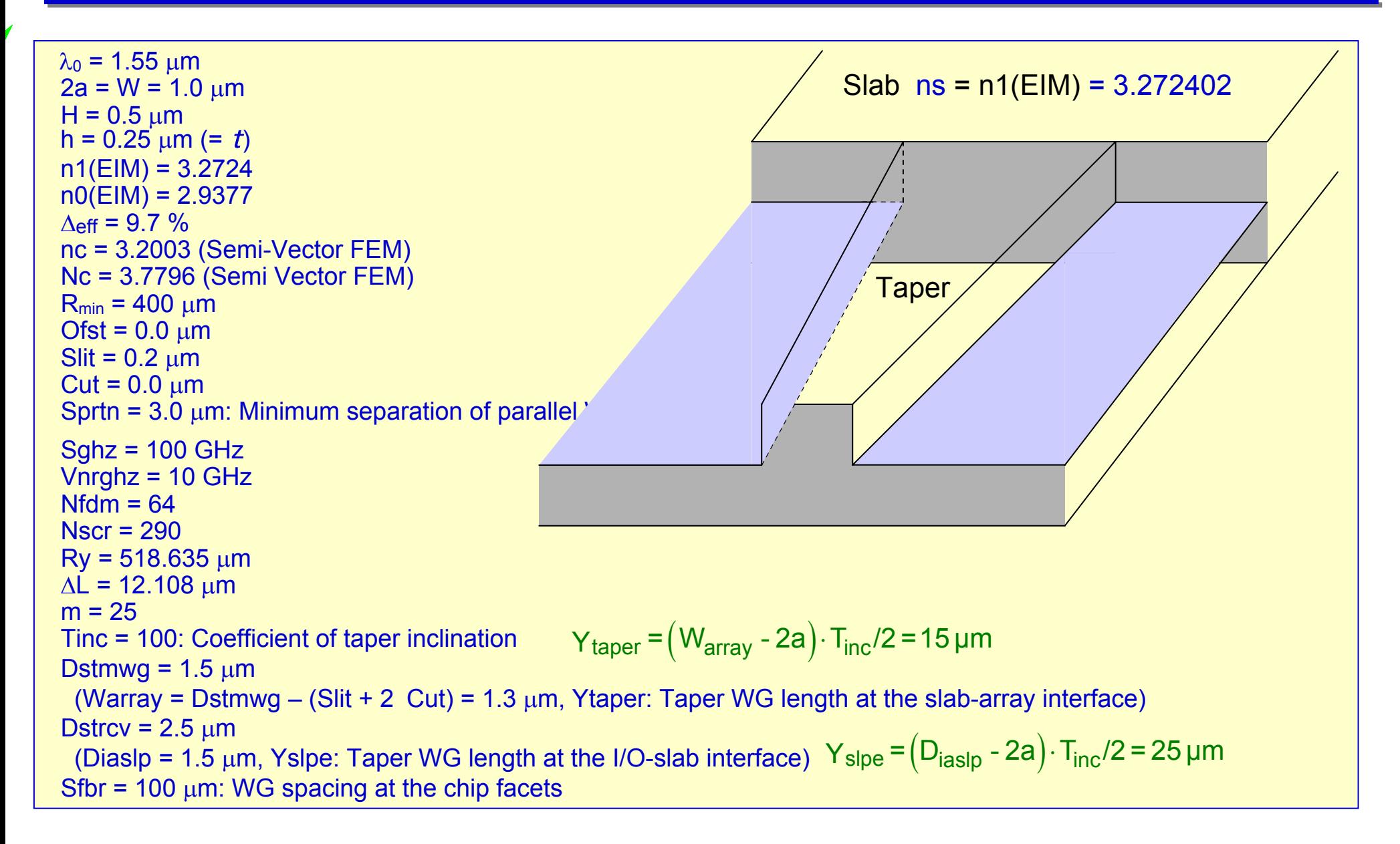

## Definition of AWG Parameters

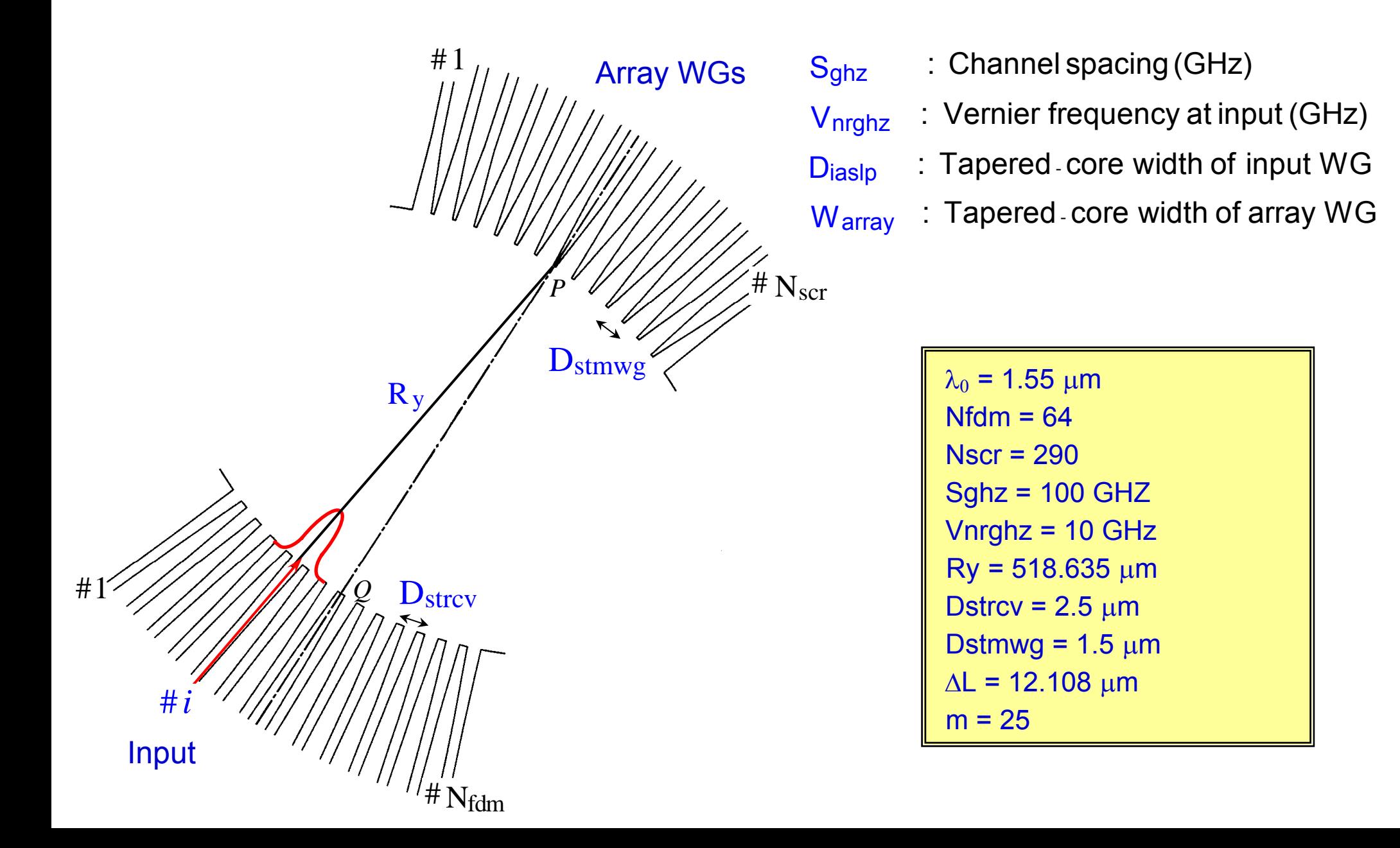

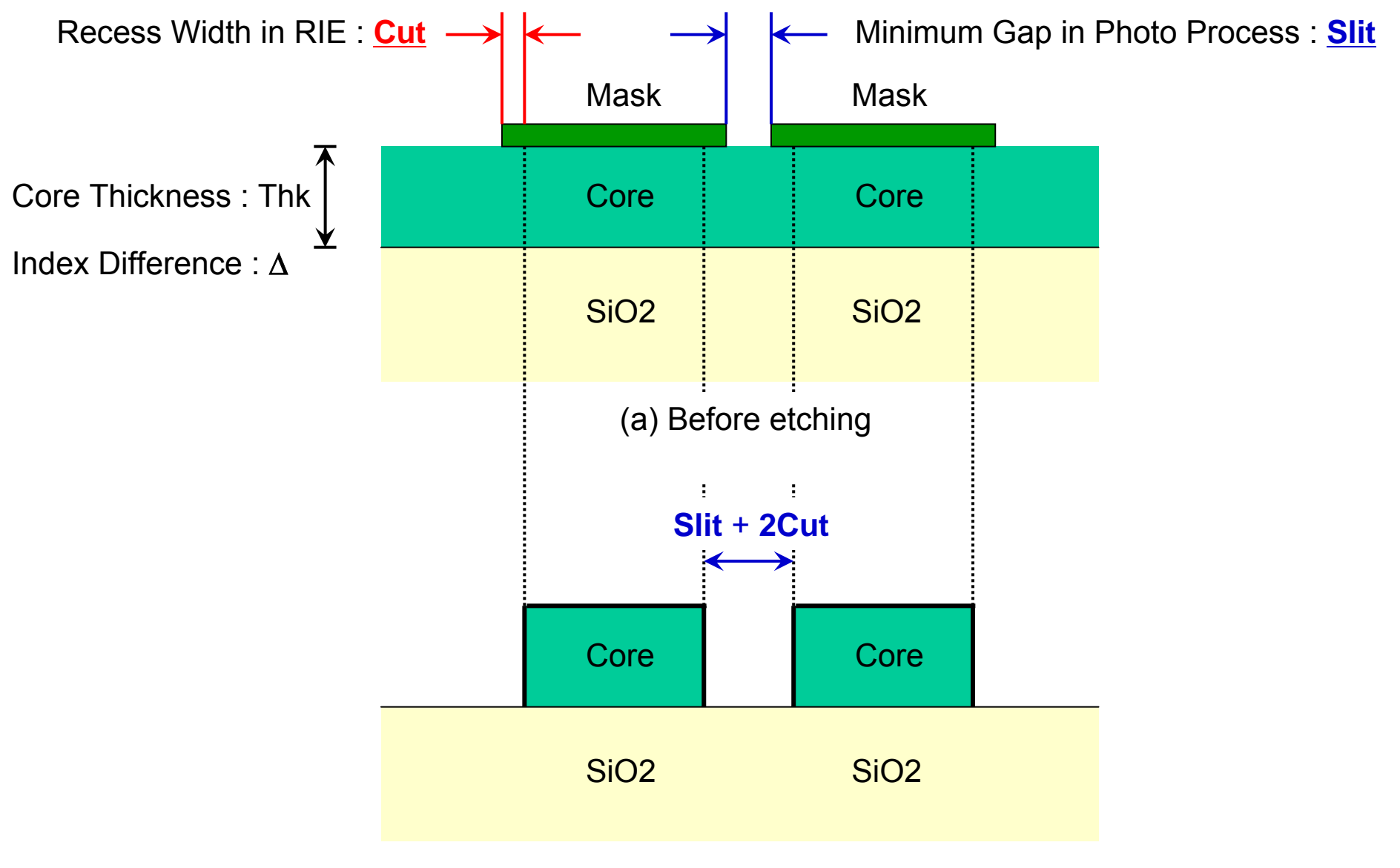

(b) After etching

## Si-Rib AWG : 40ch-100GHz

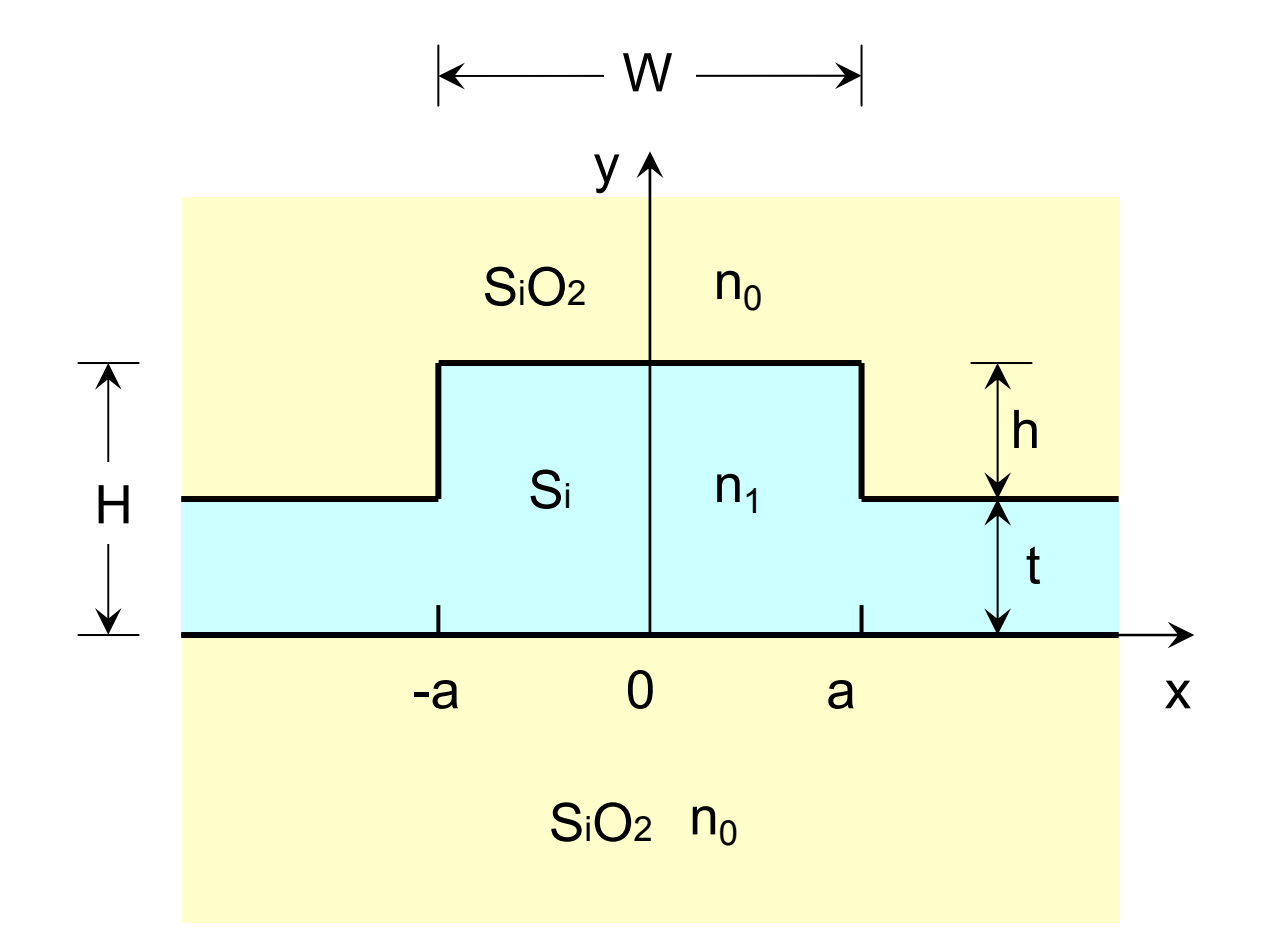

(a) Confi guration of rib-type waveguide

## Electric Field Distribution

n1(EIM) = 3.2724 n0(EIM) = 2.9377 Æ nc = 3.2168 (EIM) ~ 0.5 % error

$$
n_c = 3.2003
$$
  
N<sub>c</sub> = n<sub>c</sub> -  $\lambda \frac{dn_c}{d\lambda}$  = 3.7796

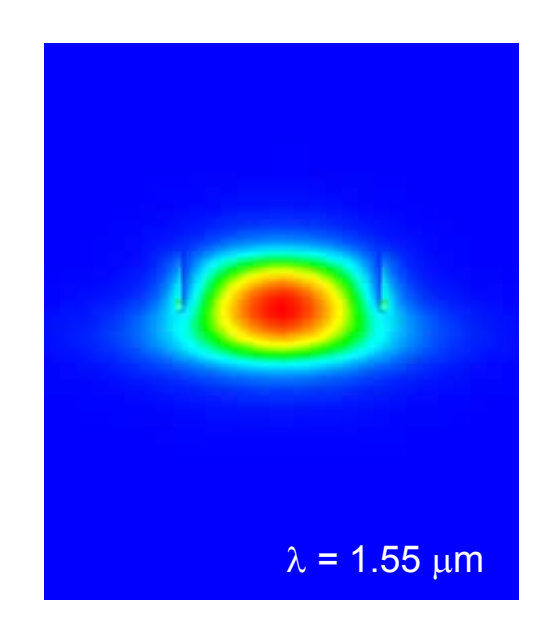

n1(EIM) = 3.1547 n0(EIM) = 2.2951 → nc = 3.2218 (EIM)  $\sim$  4.4 % error

$$
n_c = 3.0864
$$
  
N<sub>c</sub> = n<sub>c</sub> -  $\lambda \frac{dn_c}{d\lambda}$  = 3.9794

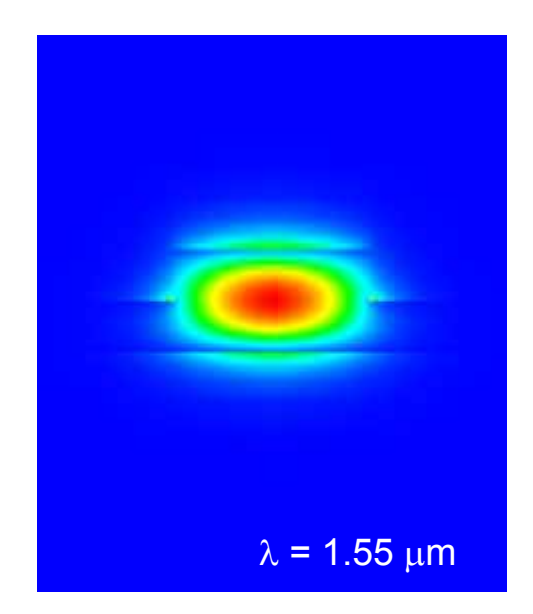

(a) Electric field for TE mode (b) Electric field for TM mode

## Electric Field Distribution

 $w_{x1} = 0.7 \mu m \%$ ,  $w_{x2} = 0.9 \mu m$ 

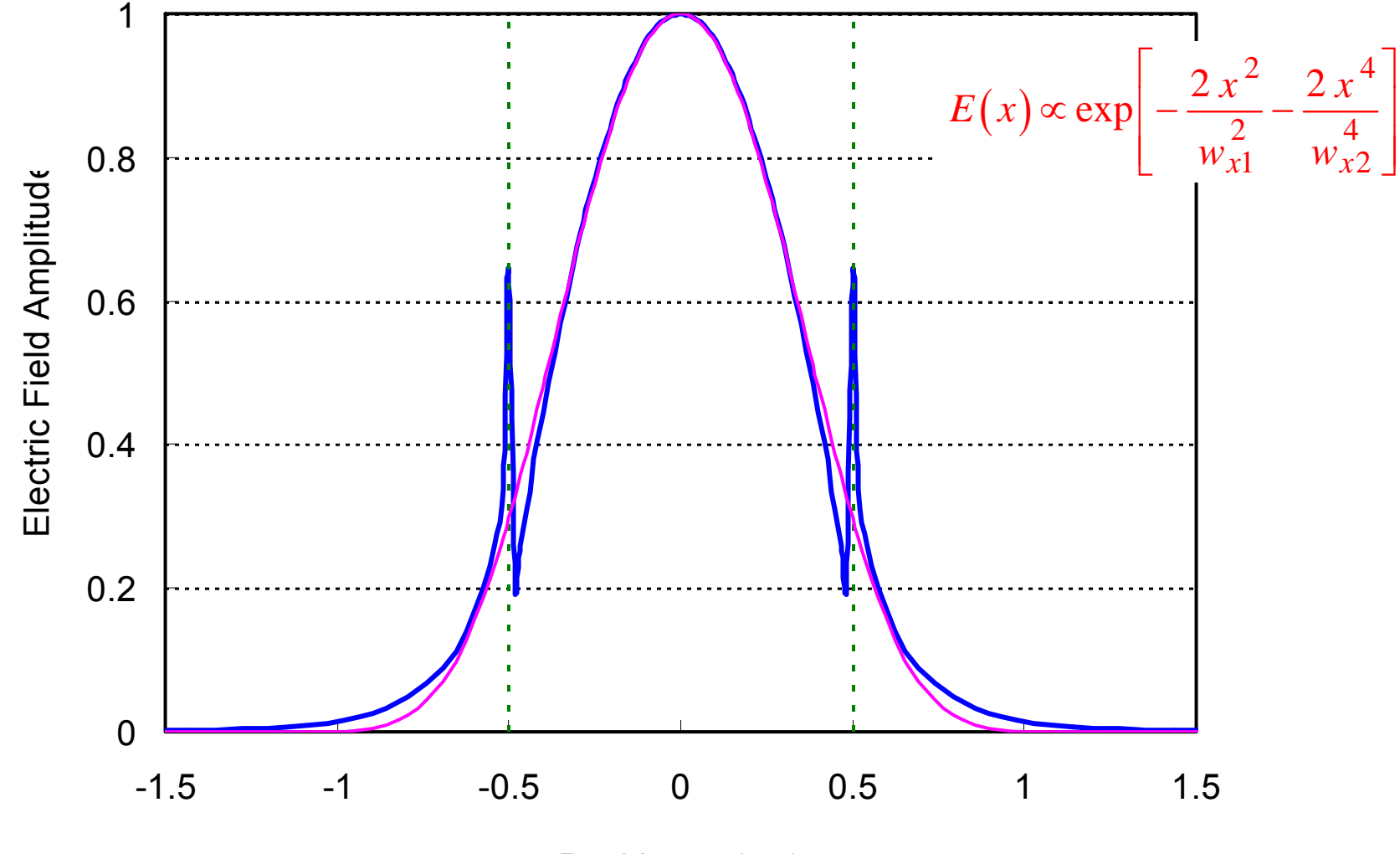

Po sitio n *x* (µm)

## Electric Field Distribution

 $t = 0.25 \mu m$ ,  $W_y = 0.36 \mu m$ 

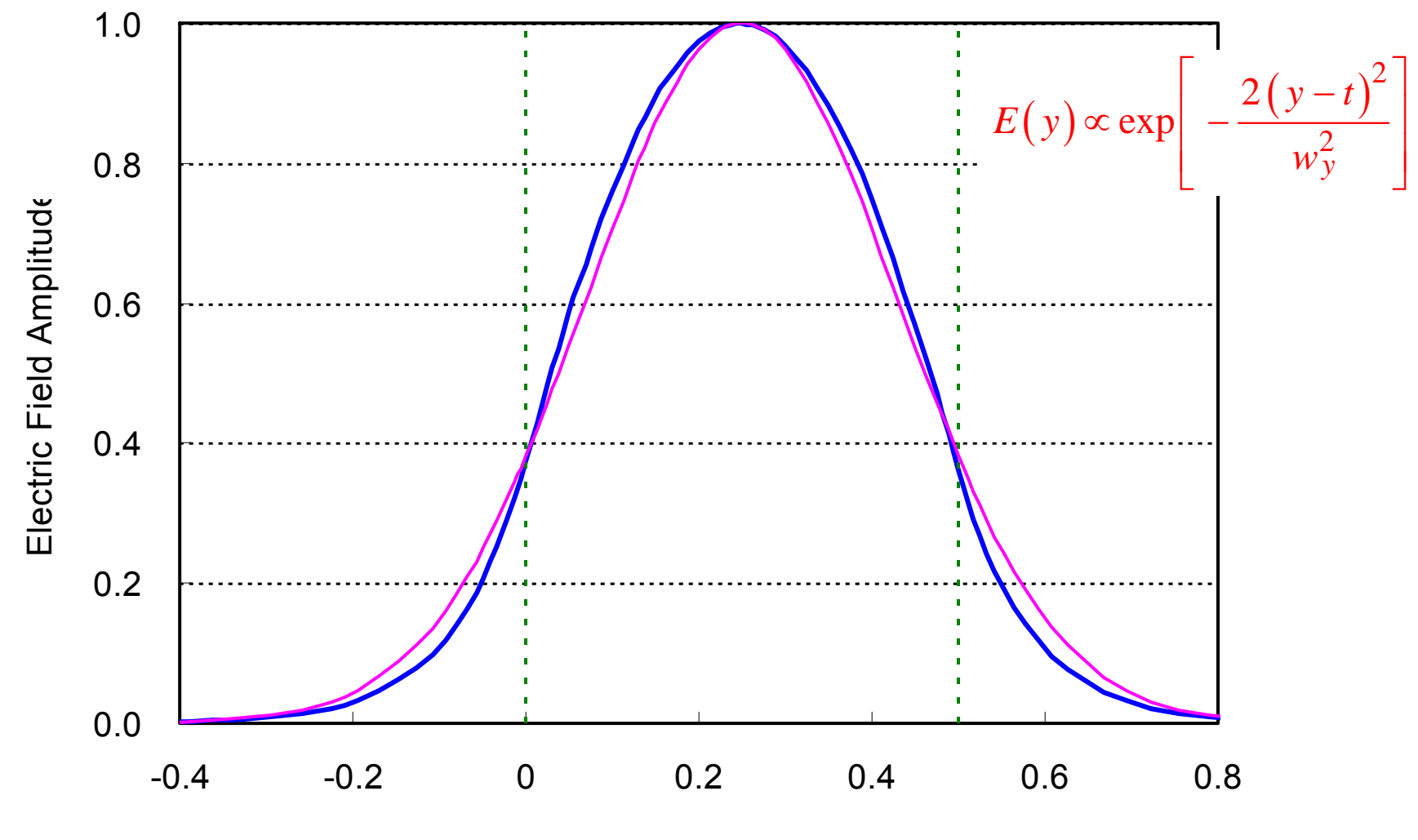

Position *y* (µm)

## Eigen Value for Ex<sup>11</sup> Mode

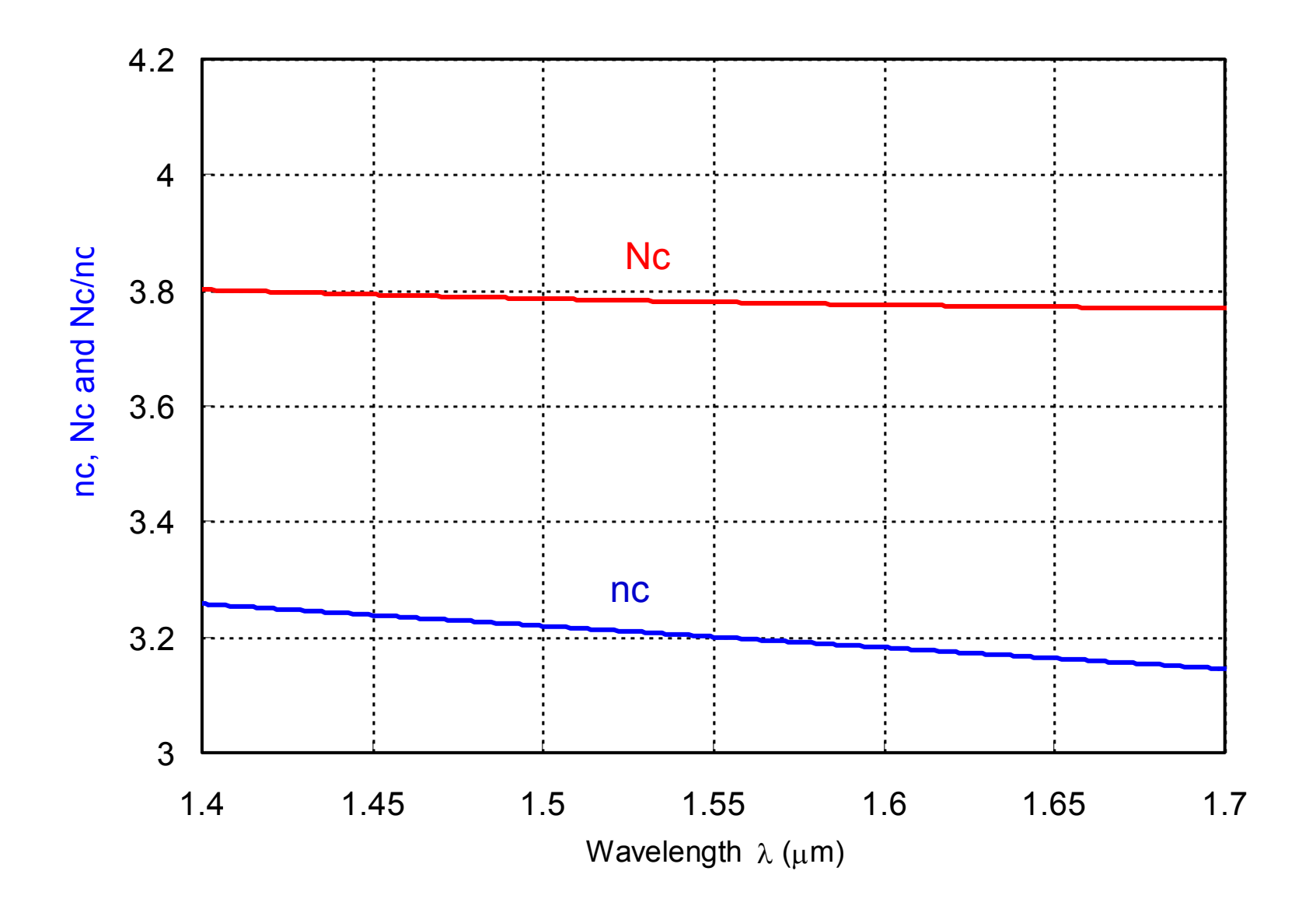

## Eigen Value for Ey<sup>11</sup> Mode

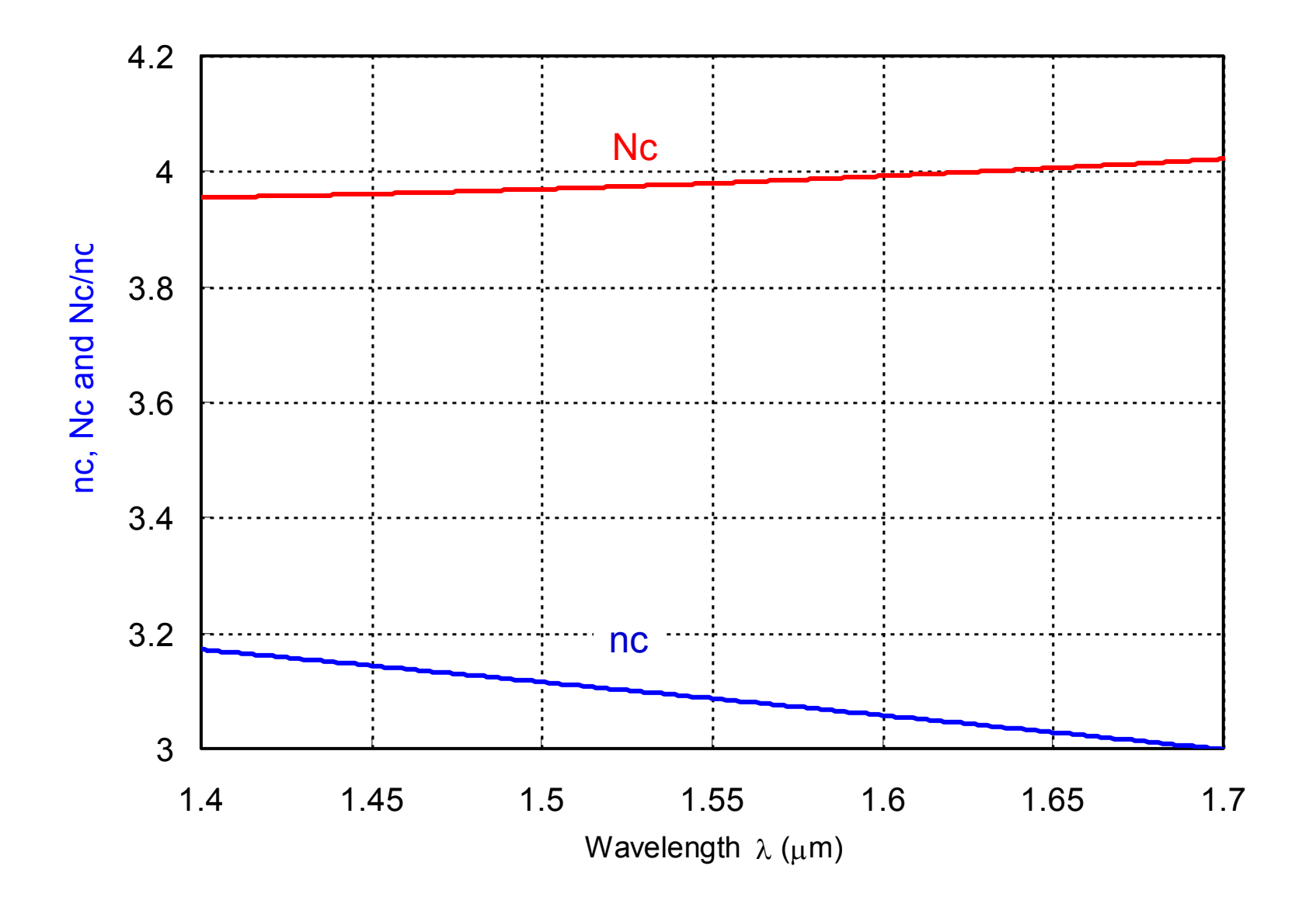

## FEM Analysis of Parallel Waveguides

$$
\kappa = \frac{(\beta_{even} - \beta_{odd})}{2} = \frac{(n_{even} - n_{odd})\pi}{\lambda}
$$
  
\n
$$
P_b(z) = \sin^2(\kappa z)
$$
  
\n
$$
L_{100\%} = L_{0dB} = \frac{\pi}{2\kappa} = \frac{\lambda}{2(n_{even} - n_{odd})}
$$
  
\n
$$
L_{50\%} = L_{3dB} = \frac{\pi}{4\kappa} = \frac{\lambda}{4(n_{even} - n_{odd})}
$$
  
\n
$$
E = -30 dB
$$
  
\n
$$
L_{30dB} = \frac{1}{\kappa} \sin^{-1} \left\{ \exp \left[ \frac{ER \cdot \ln(10)}{20} \right] \right\} = \frac{\lambda}{(n_{even} - n_{odd})\pi} \sin^{-1} \left\{ \exp \left[ \frac{ER \cdot \ln(10)}{20} \right] \right\}
$$

## FEM Analysis of Parallel Waveguides

Core Center Separation = 3.0 µ m

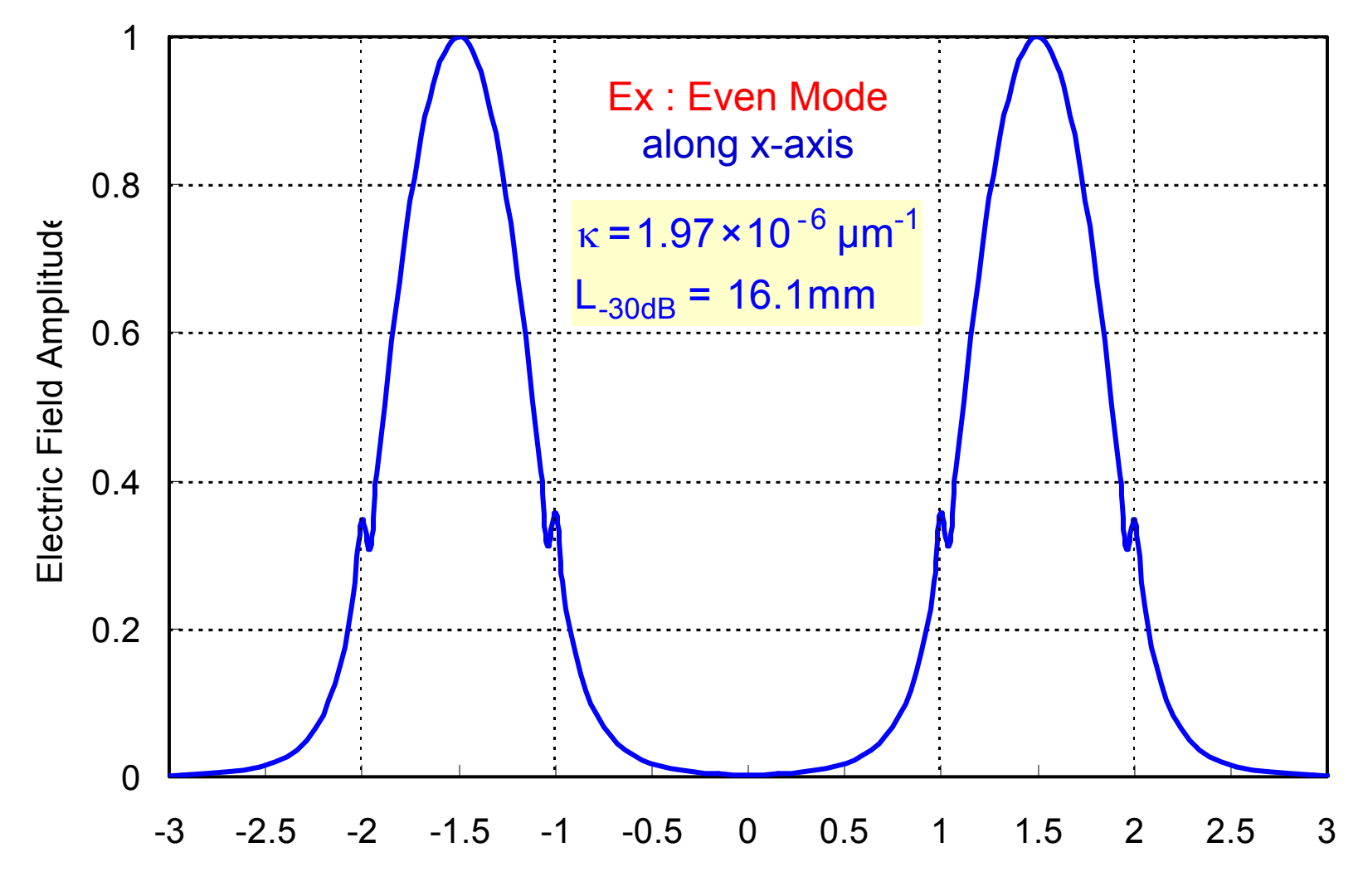

Position x (Nm)

## FEM Analysis of Parallel Waveguides

Core Center Separation = 3.0 µ m

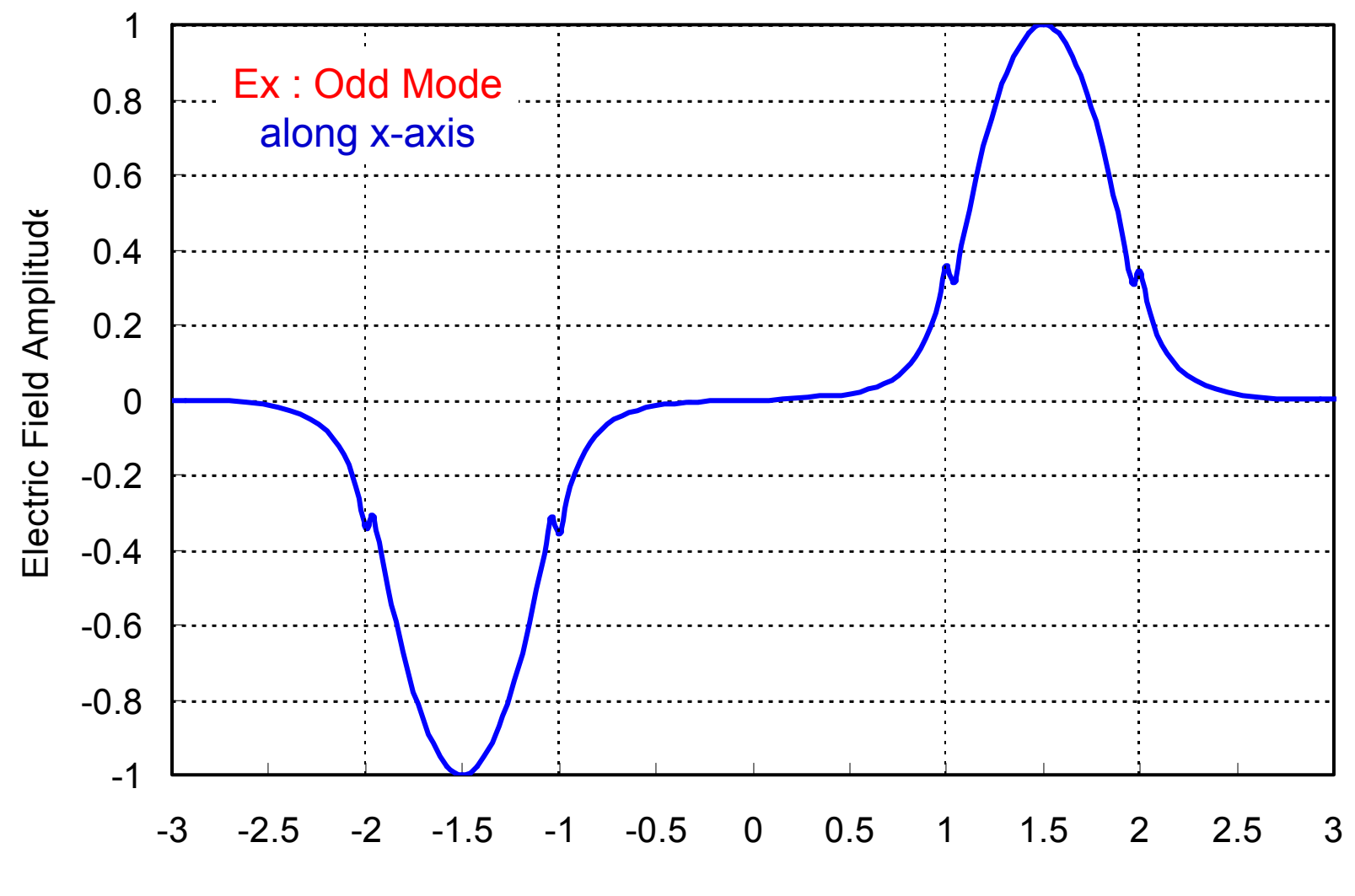

Position x (□m)

## The Minimum Core Center Separation

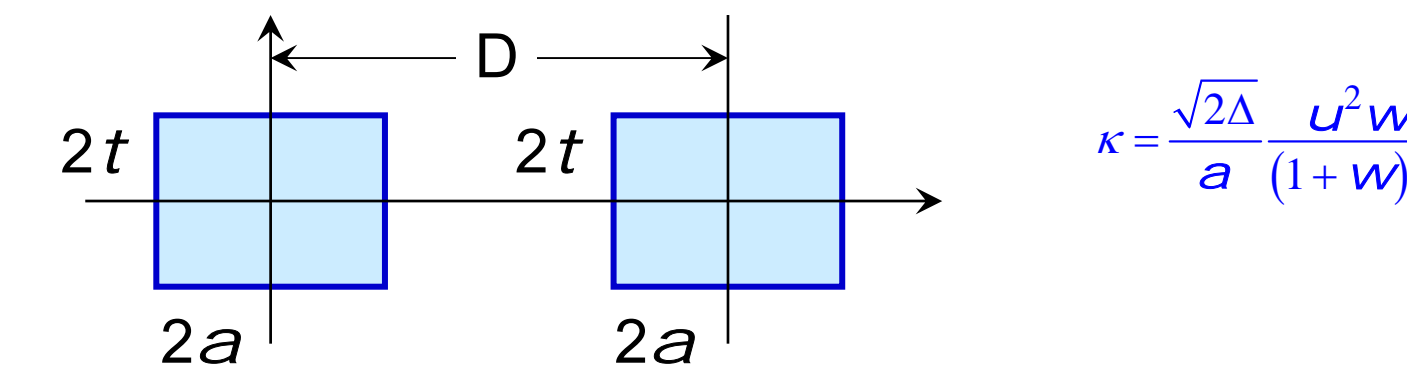

$$
\kappa = \frac{\sqrt{2\Delta}}{a} \frac{u^2 w^2}{(1 + w) v^3} \exp\left[-w\left(\frac{D}{a} - 2\right)\right]
$$

Si-Rib WG by EIM Si-Rib WG by FEM  $a = 0.5 \mu m$  $\Delta$  =  $0.097$ λ $_0$  = 1.55 μm v = 2.921980 b = 0.826505  $\mathsf{D} = 3.0~\mu\mathsf{m}$  $2.45\times10^{-6}$   $\mu m^{-1}$  $\kappa = 2.45 \times 10^{-6} \mu m$ 

 $\mathsf{D} = 3.0~\mu\mathsf{m}$  Sprtn  $\kappa = 1.97 \times 10^{-6} \ \mu m^{-1}$  $CT = -30$  dB @ L = 16.1 mm

 $CT = -30$  dB @  $L = 12.9$  mm

## Phase Fronts in Array Waveguides

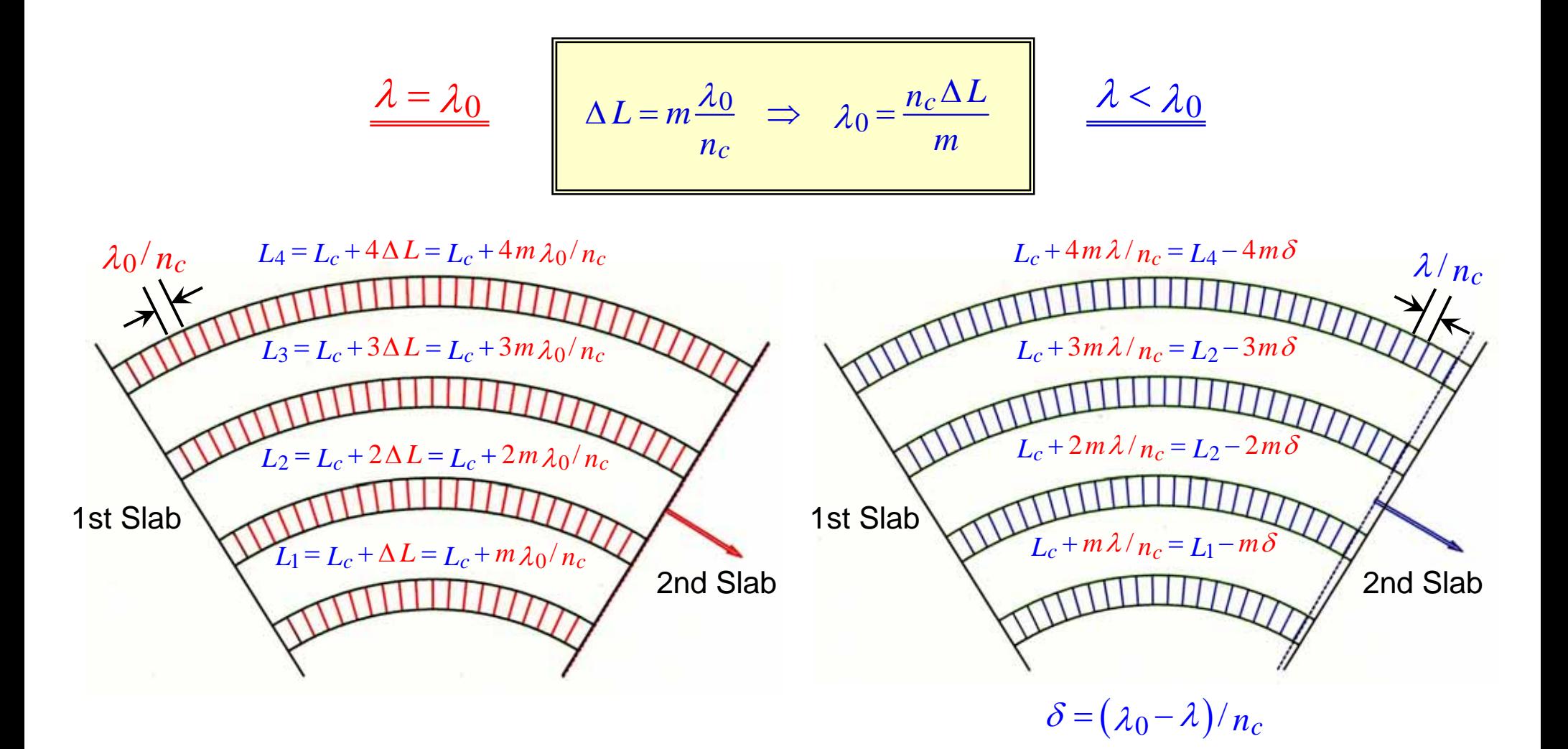

(a) Phase relation for  $\lambda=\lambda_0$ 

 $0$  (b) Phase relation for  $\lambda < \lambda_0$ 

## Interference Condition of AWG

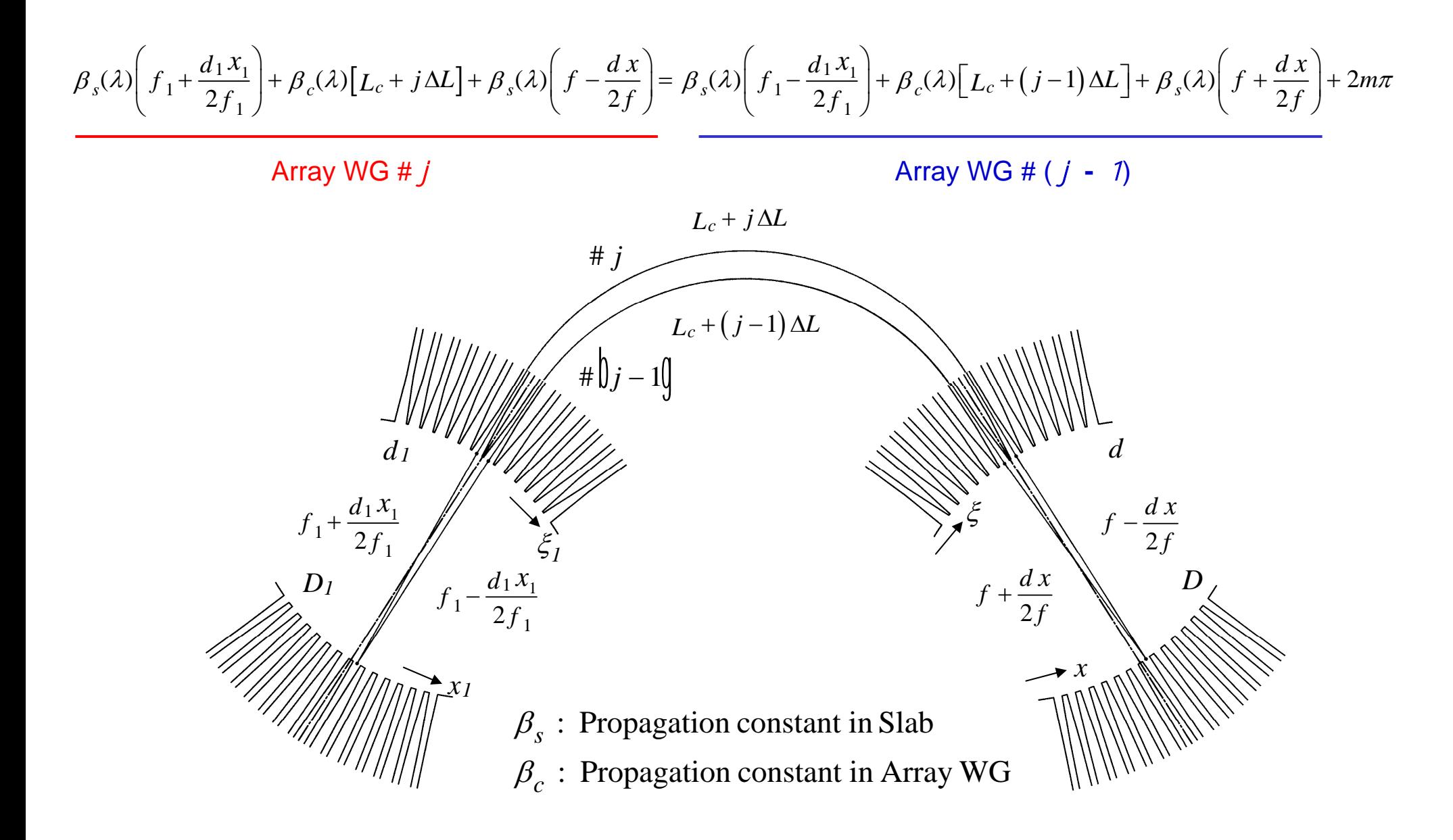

## Multi-beam Interference in the 2nd Slab Region of AWG

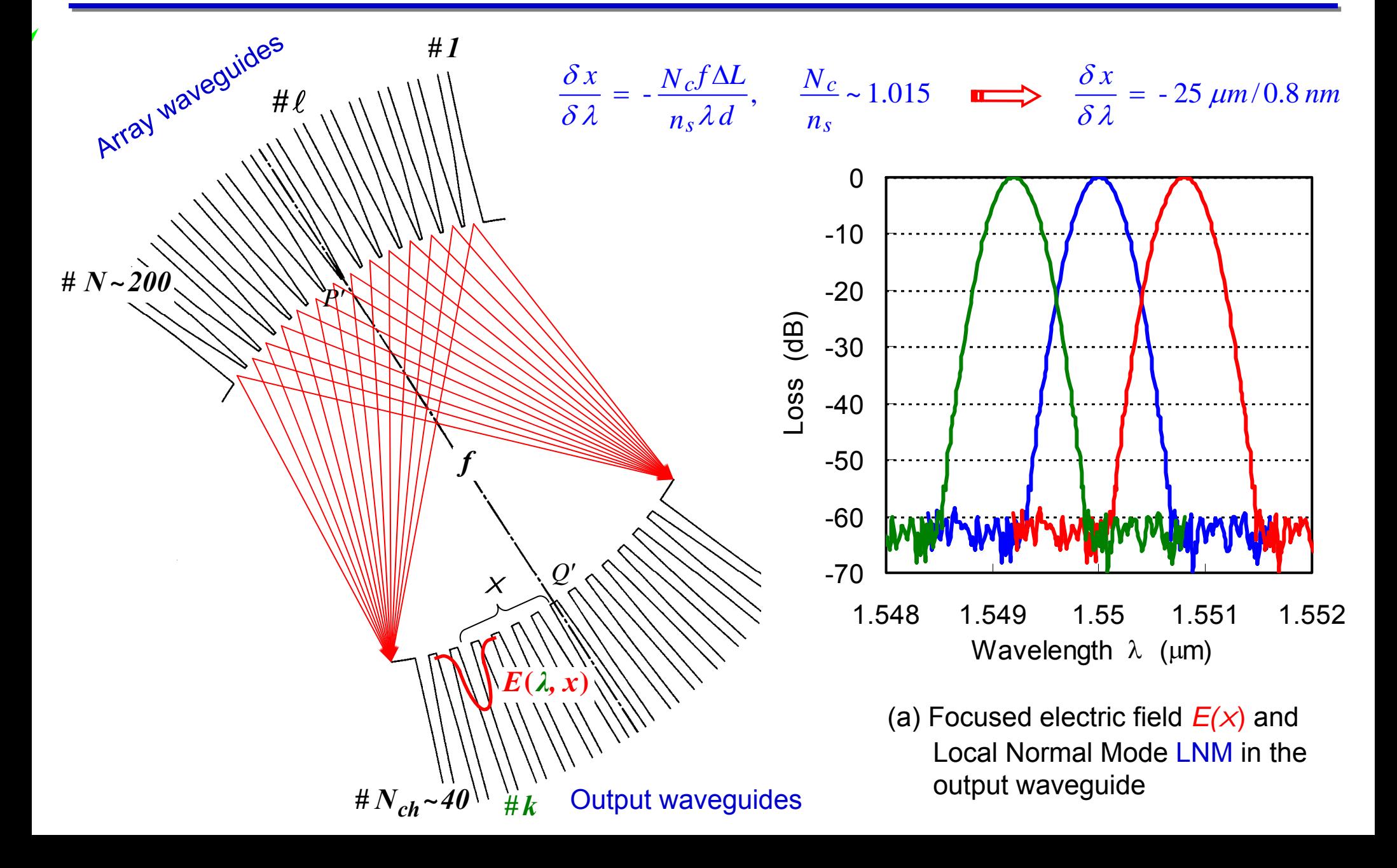

*x1*

*x*

#### **(1) Interference condition**

$$
\beta_s(\lambda) \left( \frac{d_1}{f_1} x_1 - \frac{d}{f} x \right) + \beta_c(\lambda) \Delta L = 2m\pi \quad (1)
$$

$$
\frac{n_c(\lambda)\Delta L}{\lambda} = m \quad (2) \quad \cdots \quad \text{for input/output positions satisfying } \quad \frac{d_1}{f_1}x_1 = \frac{d}{f}x
$$
\n
$$
n_c(\lambda) = \beta_c(\lambda)/k \quad \text{: Effective-index of arrayWG} \quad (k = 2\pi/\lambda = 2\pi\nu/c)
$$
\n
$$
n_s(\lambda) = \beta_s(\lambda)/k \quad \text{: Effective-index of slab} \quad (n_s = n_{\text{eff}})
$$

#### **(2) Dispersion of focal point** *<sup>x</sup>* **for fixed input position** *x1*

$$
\frac{\delta}{\delta k} \left[ \text{left} - \text{hand side term of Eq.} (1) \right] = 0
$$

$$
\frac{\delta \beta_s}{\delta k} \left( \frac{d_1}{f_1} x_1 - \frac{d}{f} x \right) - \beta_s(\lambda) \frac{d}{f} \cdot \frac{\delta x}{\delta k} + \frac{\delta \beta_c}{\delta k} \Delta L = 0
$$

0

## Theory of AWG - 2

x

$$
\frac{\delta x}{\delta k} = -\frac{\lambda}{k} \frac{\delta x}{\delta \lambda} = \frac{v}{k} \frac{\delta x}{\delta v} = \frac{N_c f \Delta L}{\beta_s d}
$$

$$
N_c = \frac{\delta \beta_c}{\delta k} = n_c - \lambda \frac{dn_c}{d\lambda} \text{ : Group inde}
$$

$$
\frac{\delta x}{\delta v} = \frac{N_c f \Delta L}{n_s v d} \quad (3)
$$

$$
\frac{\delta x}{\delta \lambda} = -\frac{N_c f \Delta L}{n_s \lambda d} \quad (4)
$$

#### **(3) Fre e spectral ran ge (F S R )**

From Eq. (1) for fixed input/output positions  $x_1$  and  $x$ 

$$
\beta_c(\lambda)\Delta L - 2m\pi = \beta_c(\lambda - \lambda_{FSR})\Delta L - 2\hat{d}m + 1\hat{d}\pi
$$
  

$$
\downarrow \qquad \qquad \downarrow \qquad \qquad \downarrow
$$
  

$$
\lambda_{FSR} = \frac{n_c}{N_c} \cdot \frac{\lambda}{m}, \qquad \qquad \nu_{FSR} = \frac{n_c}{N_c} \cdot \frac{\nu}{m} \qquad (5)
$$
  

$$
\nu_{FSR} = \frac{c}{N_c \Delta L} \qquad \text{[from Eqs. (2) & (5)]}
$$

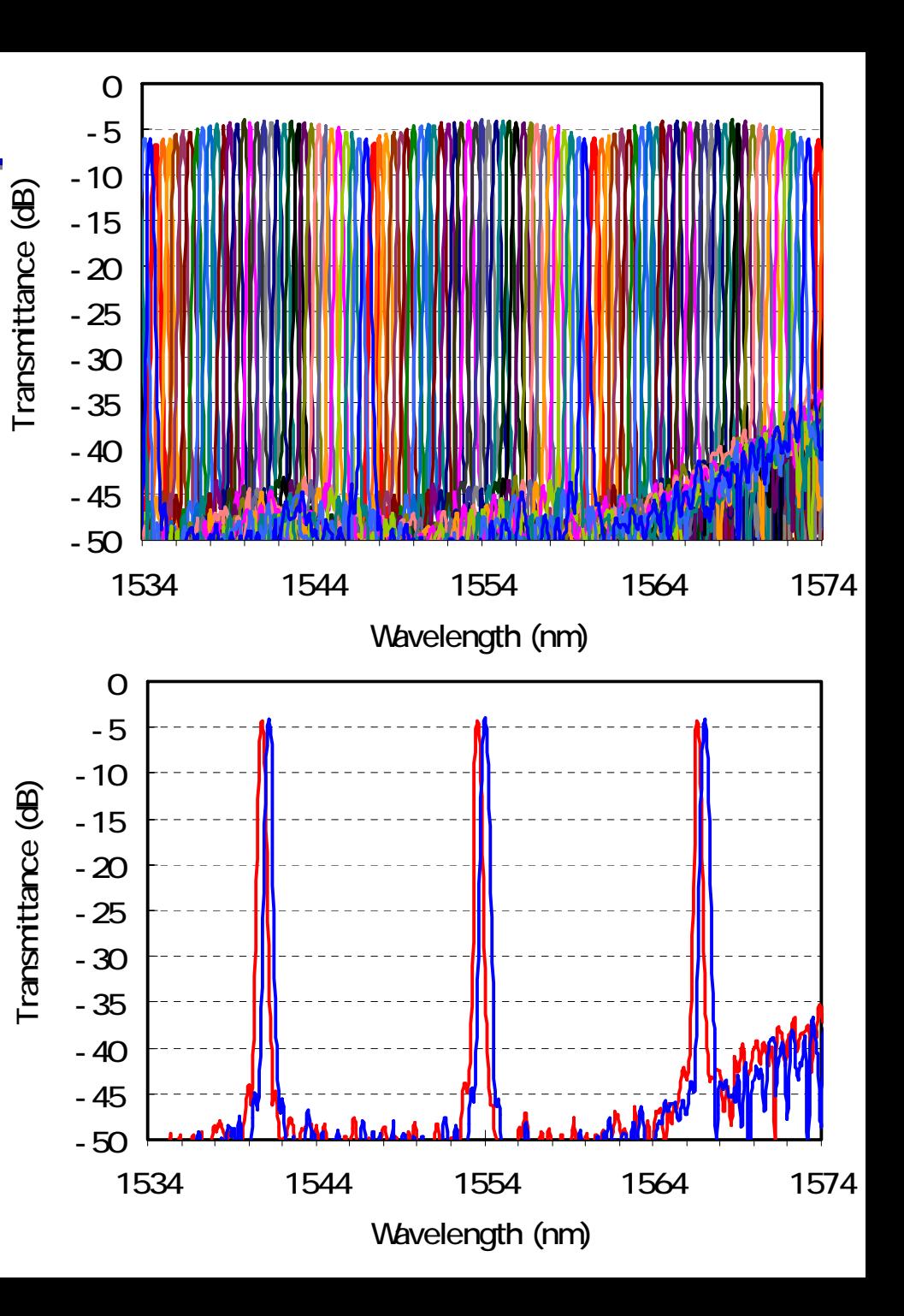

Spatial separation of the *m-*th and (*m+1*)-th focal positions for the same wavelength λ (fixed *x*1) *ch*

$$
\beta_s(\lambda) \left( \frac{d_1}{f_1} x_1 - \frac{d}{f} x \right) + \beta_c(\lambda) \Delta L - 2m\pi = 0 \quad (1)
$$

$$
\beta_s \hat{d}\lambda \hat{d} \frac{d}{f} x_m + 2m\pi = \beta_s \hat{d}\lambda \hat{d} \frac{d}{f} x_{m+1} + 2\hat{d}m + 1\hat{d}\pi
$$
  

$$
\downarrow
$$
  

$$
X_{FSR} = x_m - x_{m+1} = \frac{\lambda f}{n_s d}
$$
 (6)

#### **(4) Free spatial range (5) Number of available channels**

$$
N_{ch} = \frac{X_{FSR}}{D} = \frac{\lambda f}{n_s d D} \tag{7}
$$

## Light Focusing Properties for Center and Off-center Beams

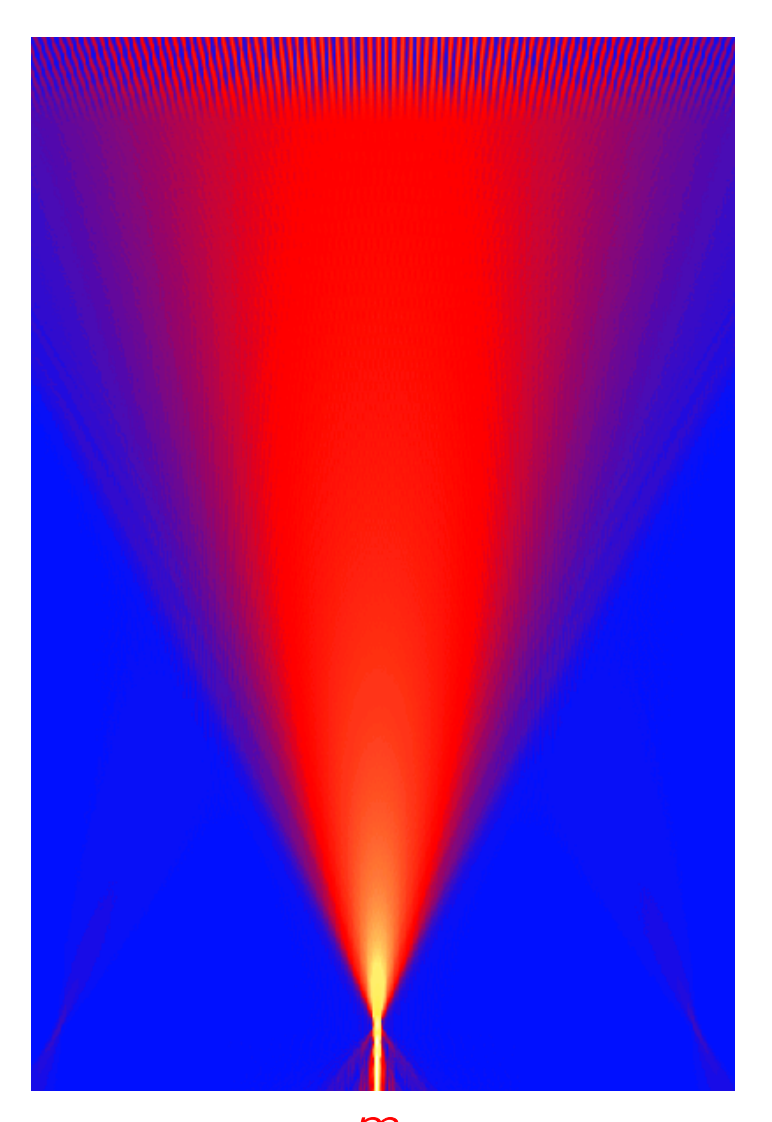

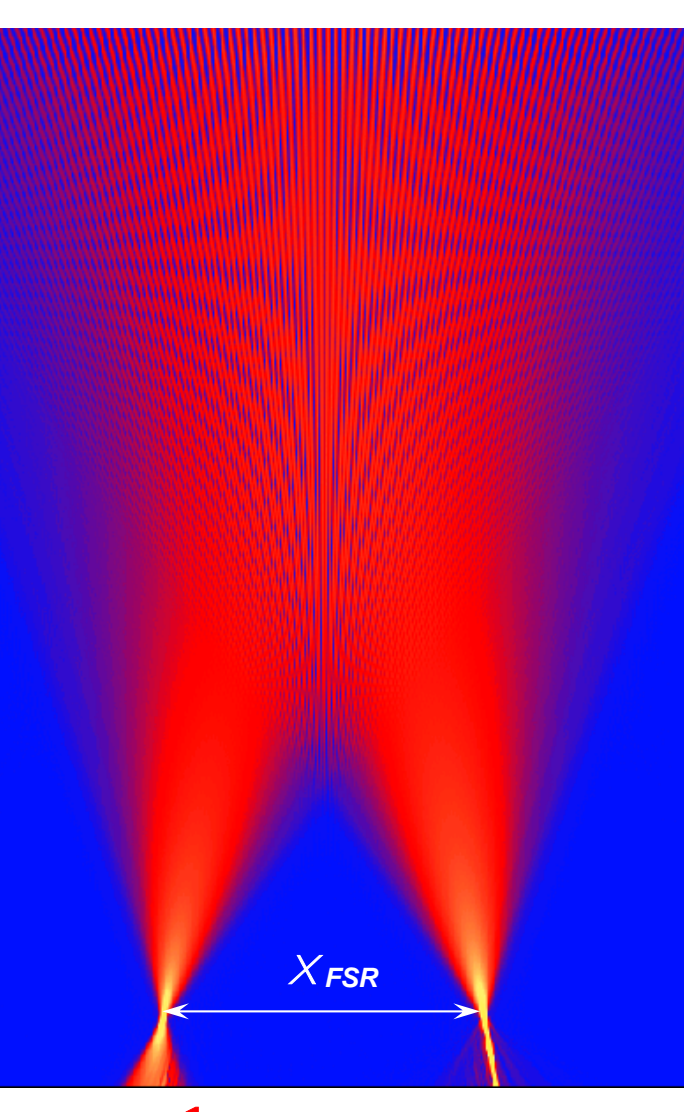

*m*(a)  $\lambda=\lambda_\mathsf{center}$ 

*m* + 1 *m* $\mathbf{r}$  (b)  $\lambda$  <  $\lambda$ center

## Design Procedure of AWG

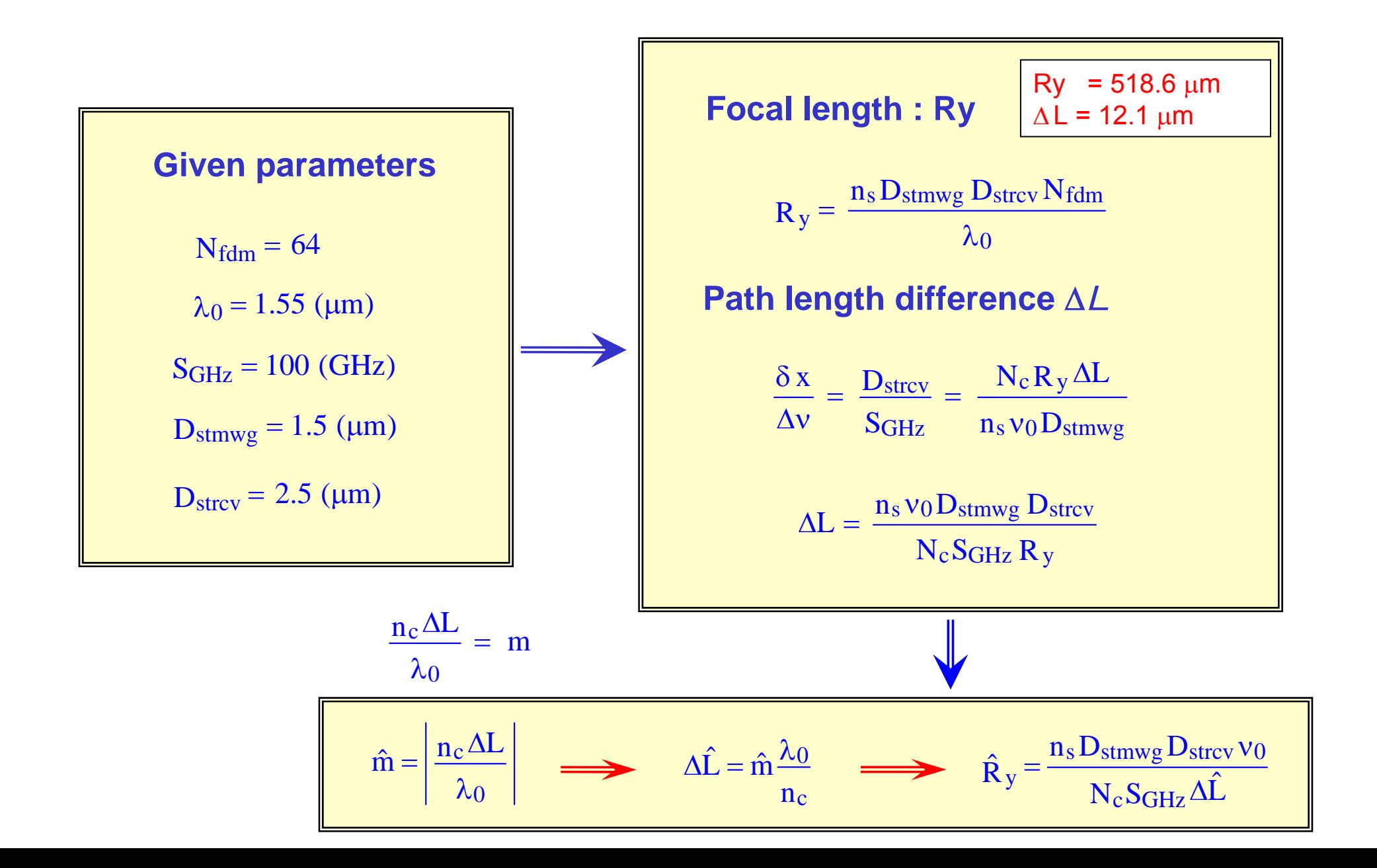

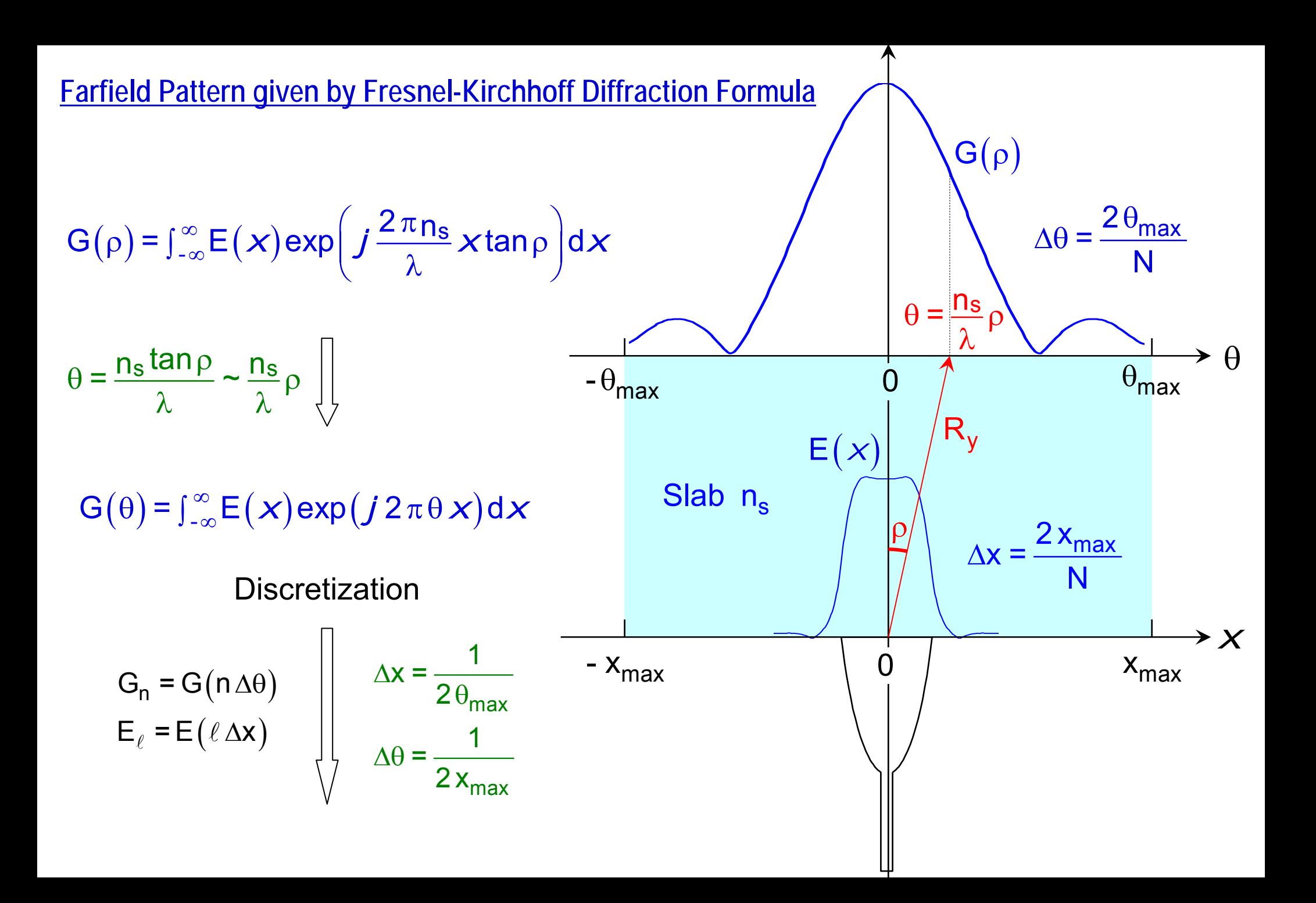

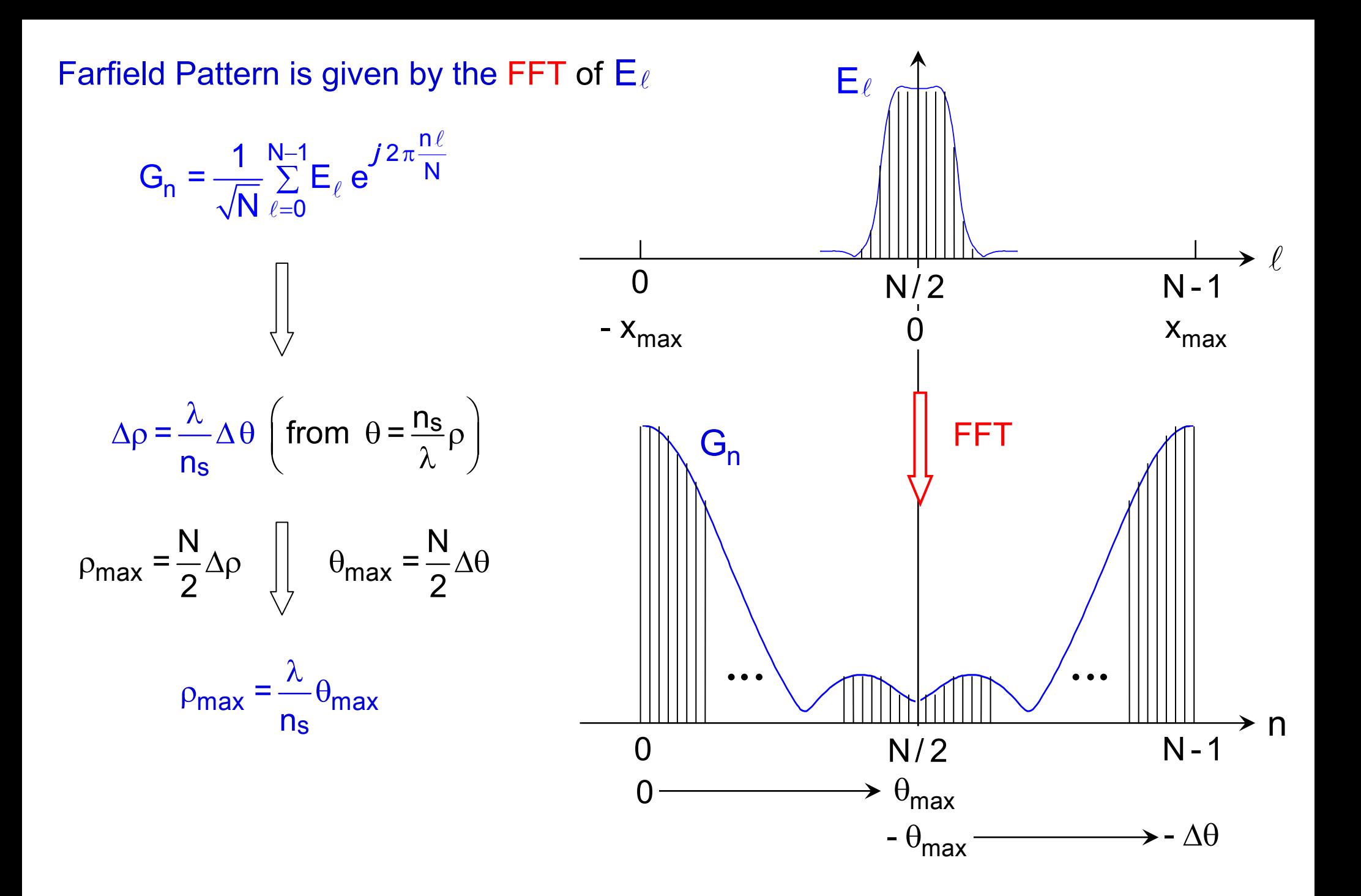

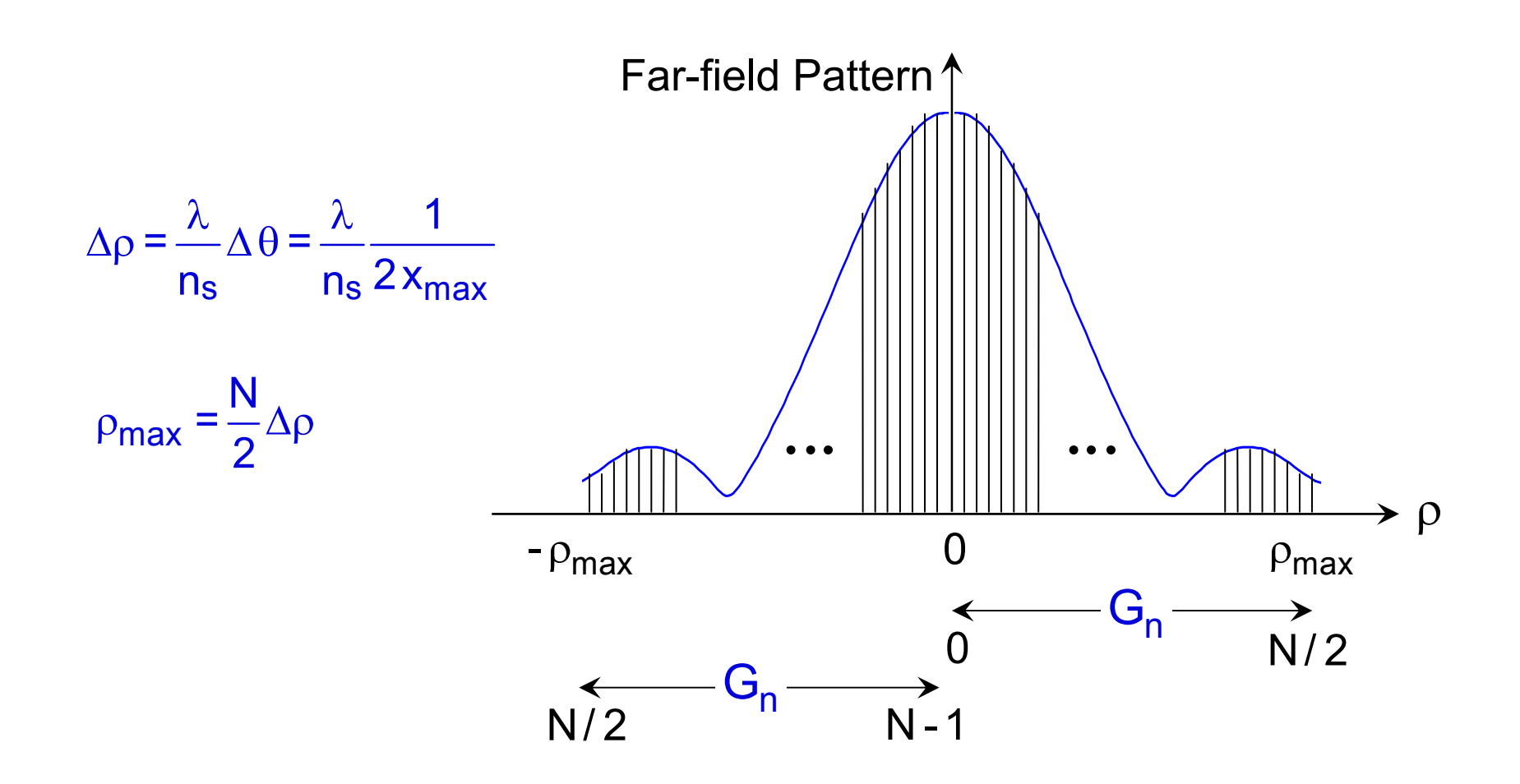

## Far-field Pattern from the Input Waveguide

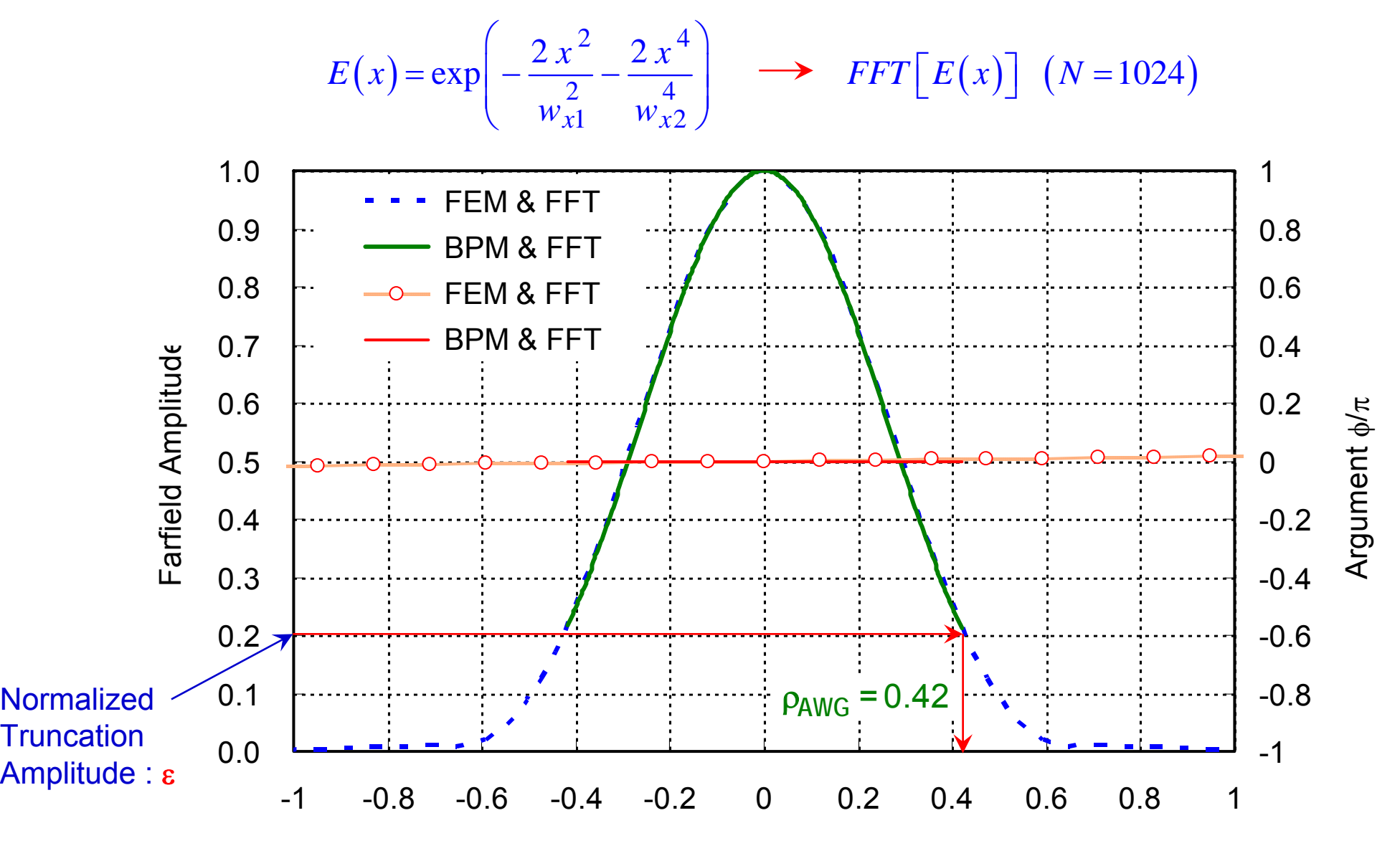

ρ (ra d)

## Theoretical Crosstalk vs NTA ε : (BPM Calculation)

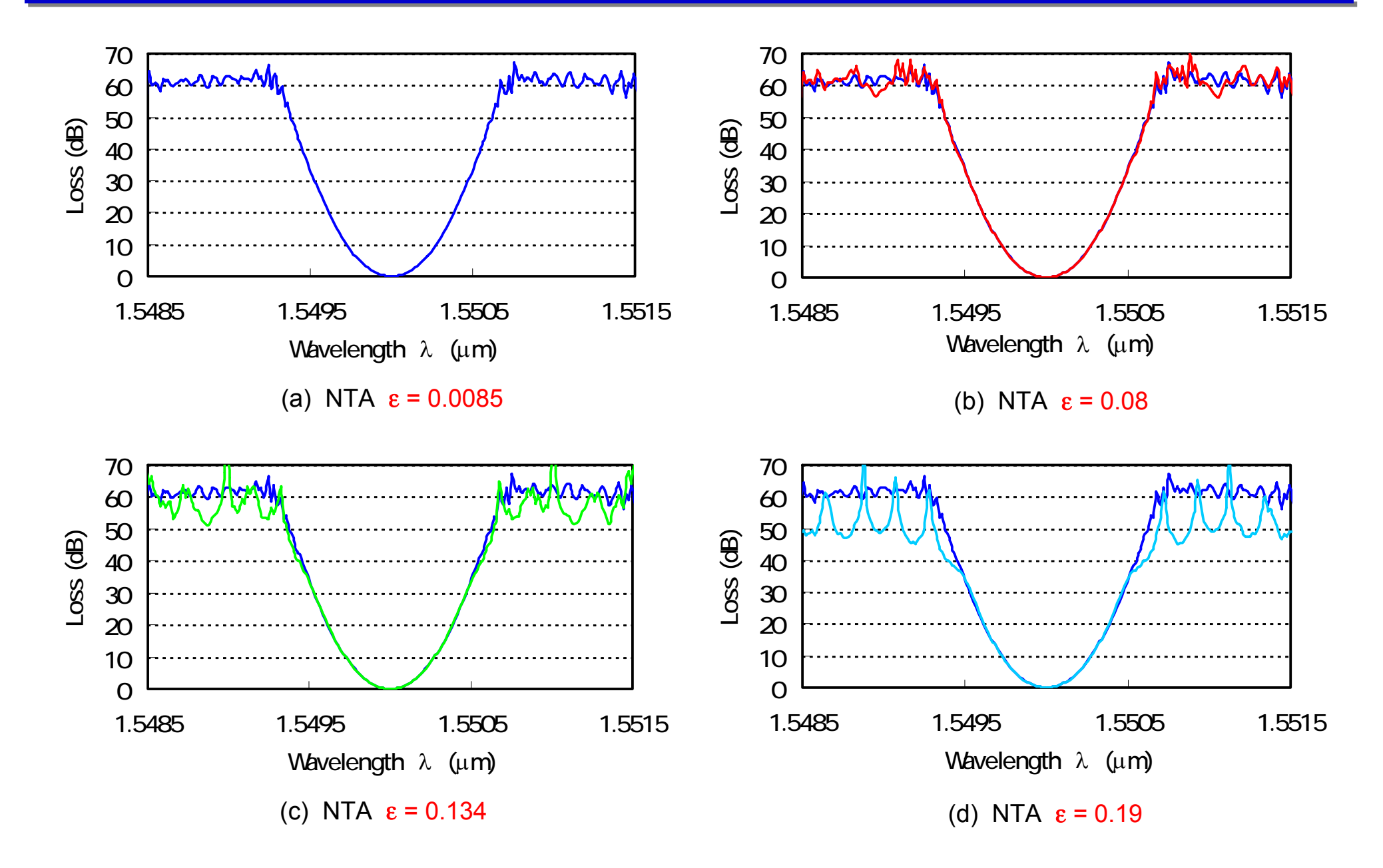

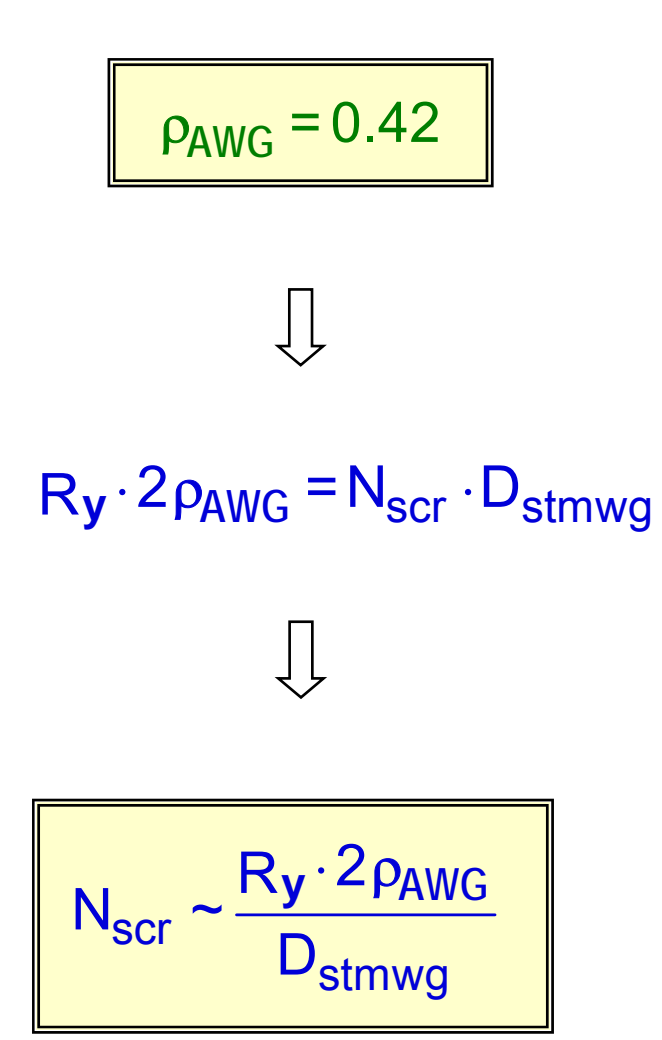

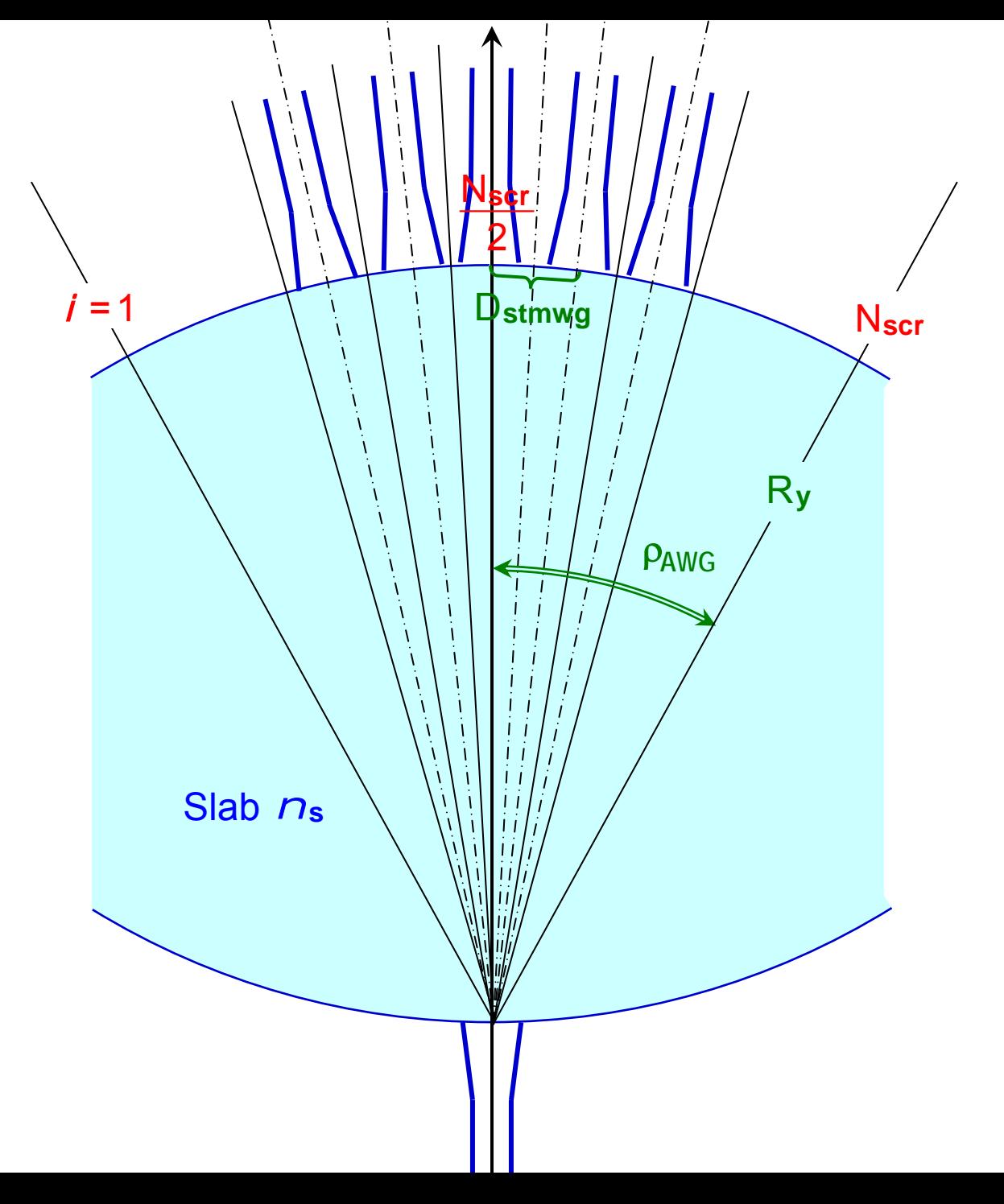

## Crosstalk of AWG Caused by Fabrication Error

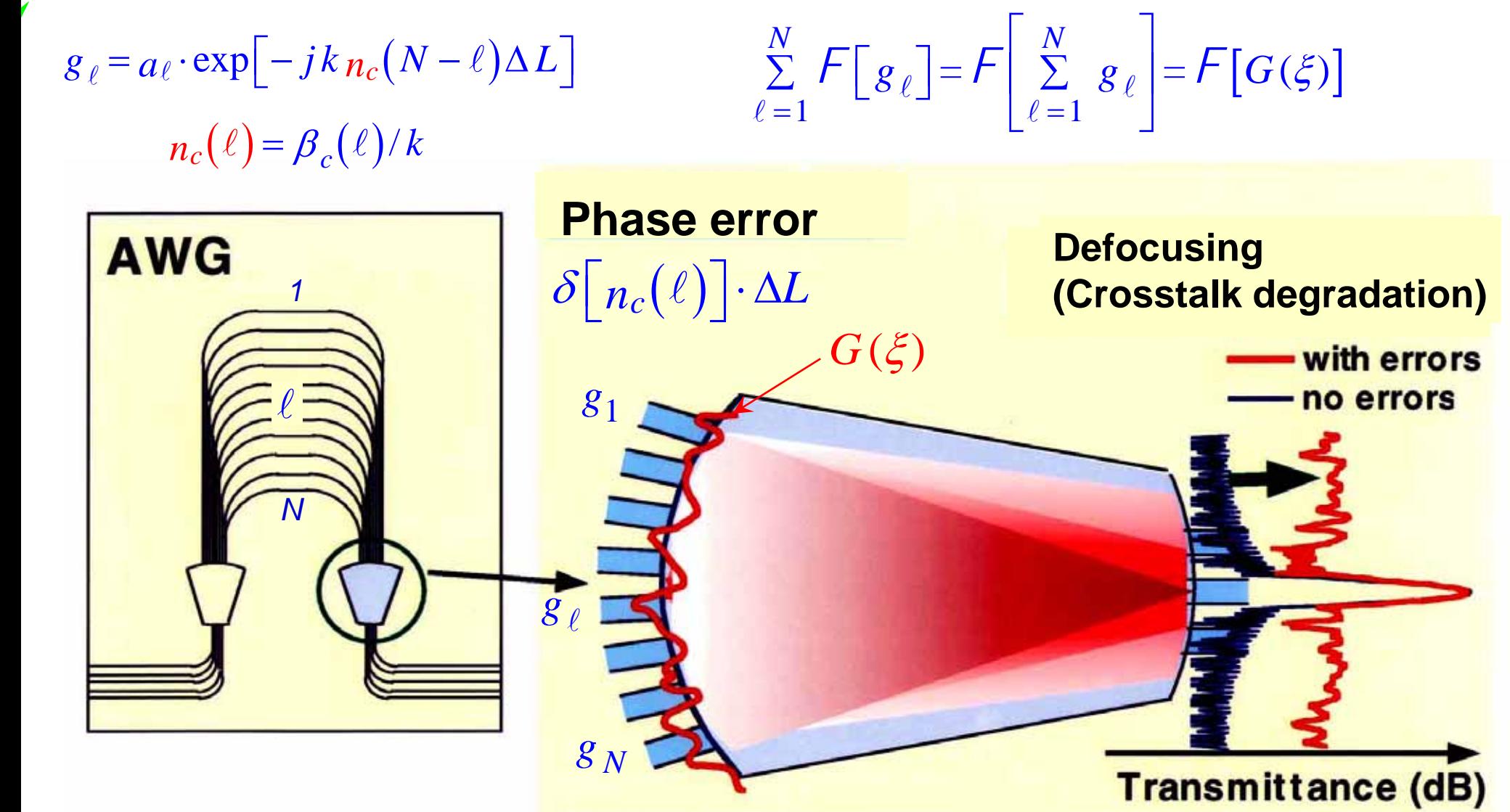

Light focusing in 2nd slab region

## Waveguide Layout for AWG Design

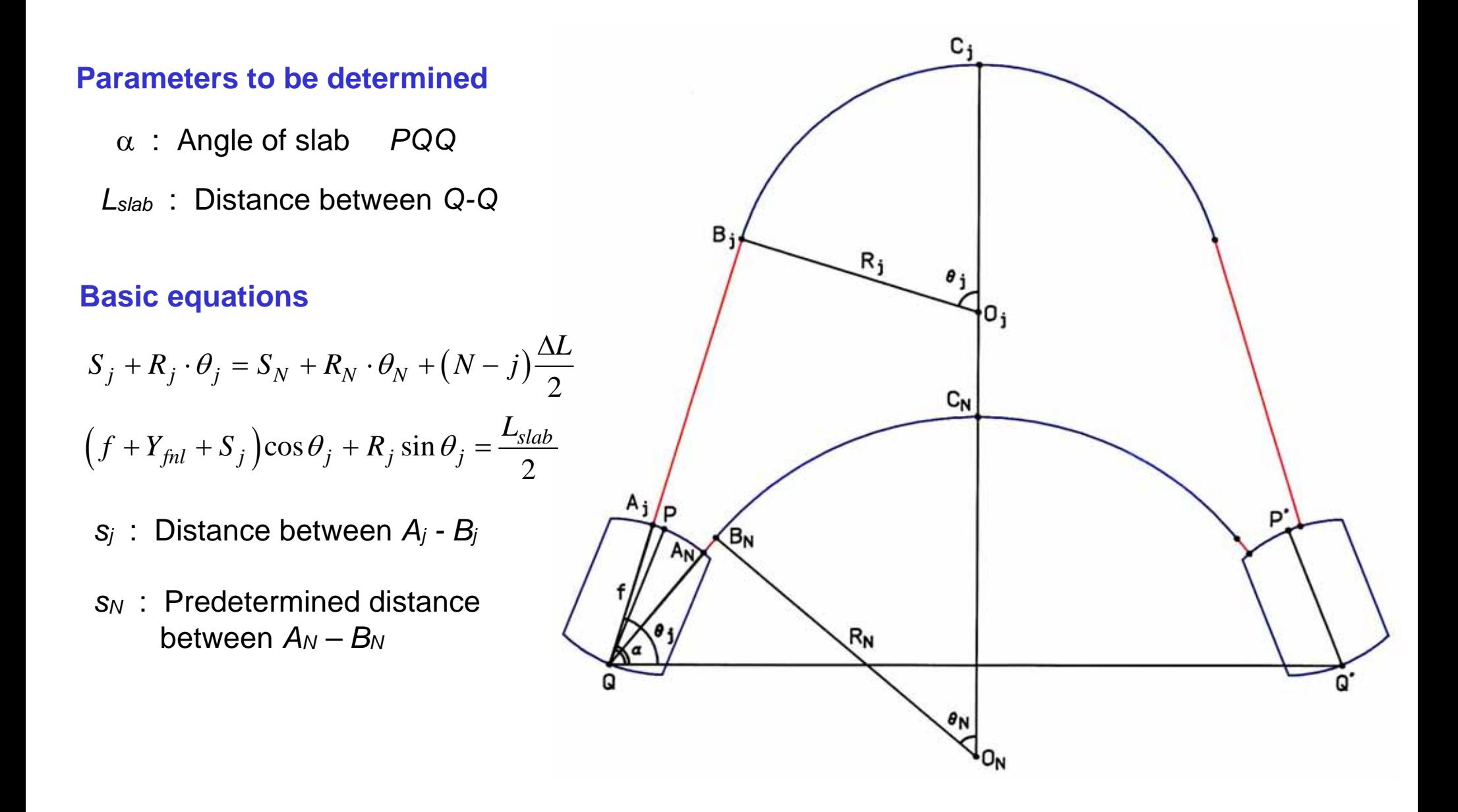

### **(2N-1) equations for (2N+1) unknown values**

 $\alpha$ ,  $L_{slab}$  $\left(f + Y_{\text{fnl}} + S_N\right) \cos \theta_N$  (8)  $\frac{\frac{1}{2} - (J + Y_{fnl} + S_N)^2 \cos \theta_N}{\sin \theta_N}$  (8  $-$  |  $f + Y_{f_{nl}} +$ =  $\frac{f_{slab}}{2} - \left(f + Y_{fnl} + S_N\right) \cos \theta_N$  $N = \sin \theta_N$ *L* $\frac{f$ siab –  $f + Y_{fnl} + S$ *R*  $\theta_i$  $\theta$  $\big(N-j\big)$  $(j = 1 \sim N - 1)$  (9)  $\frac{2}{2} - \left| J + Y_{fnl} + S_N + R_N \cdot \theta_N + (N - J) - \right| \cos \theta$  $\frac{2}{\sin \theta_i - \theta_i \cdot \cos \theta_i}$   $(j = 1 \sim N-1)$  (9  $=\frac{\frac{L_{slab}}{2}-\left[f+Y_{\text{fn}l}+S_N+R_N\cdot\theta_N+(N-j)\frac{\Delta L}{2}\right]\cos\theta_j}{\sin\theta_i-\theta_i\cdot\cos\theta_i}$ (j=1~ N –  $\frac{slab}{2} - \int f + Y_{\text{fnl}} + S_N + R_N \cdot \theta_N + (N - j) \frac{\Delta L}{2} \left[ \cos \theta_j \right]$ *j j*  $\sigma_j \cdot \cos \sigma_j$  $L_{slab}$   $\qquad \qquad$   $\qquad \qquad$   $\qquad$   $\qquad$   $\qquad$   $\qquad$   $\qquad$   $\qquad$   $\Delta L$  $f + Y_{\text{fnl}} + S_N + R_N \cdot \theta_N + (N - j)$  $R_i = \frac{P_i}{I} \times N$  (*j* = 1 ~ *N*  $\theta_N + (N - i)$   $\frac{dS}{dr}$   $\cos \theta$  $\theta_i - \theta_i \cdot \cos \theta$  $J_j = S_N + (R_N \cdot \theta_N - R_j \cdot \theta_j) + (N - j) \frac{\Delta L}{2}$   $(j = 1 \sim N - 1)$  (10) *L* $S_i = S_N + (R_N \cdot \theta_N - R_i \cdot \theta_i) + (N - j)$   $\equiv$   $(j = 1 \sim N$ 

#### **Choose solution under the following conditions**

 $Min(R_j) \ge R_{min}$  (given by bending loss)  $S_j \ge 0$  (taper length) Waveguide separation  $\geq s_{\min}$  (given by mode coupling)

## Layout of Array Waveguides

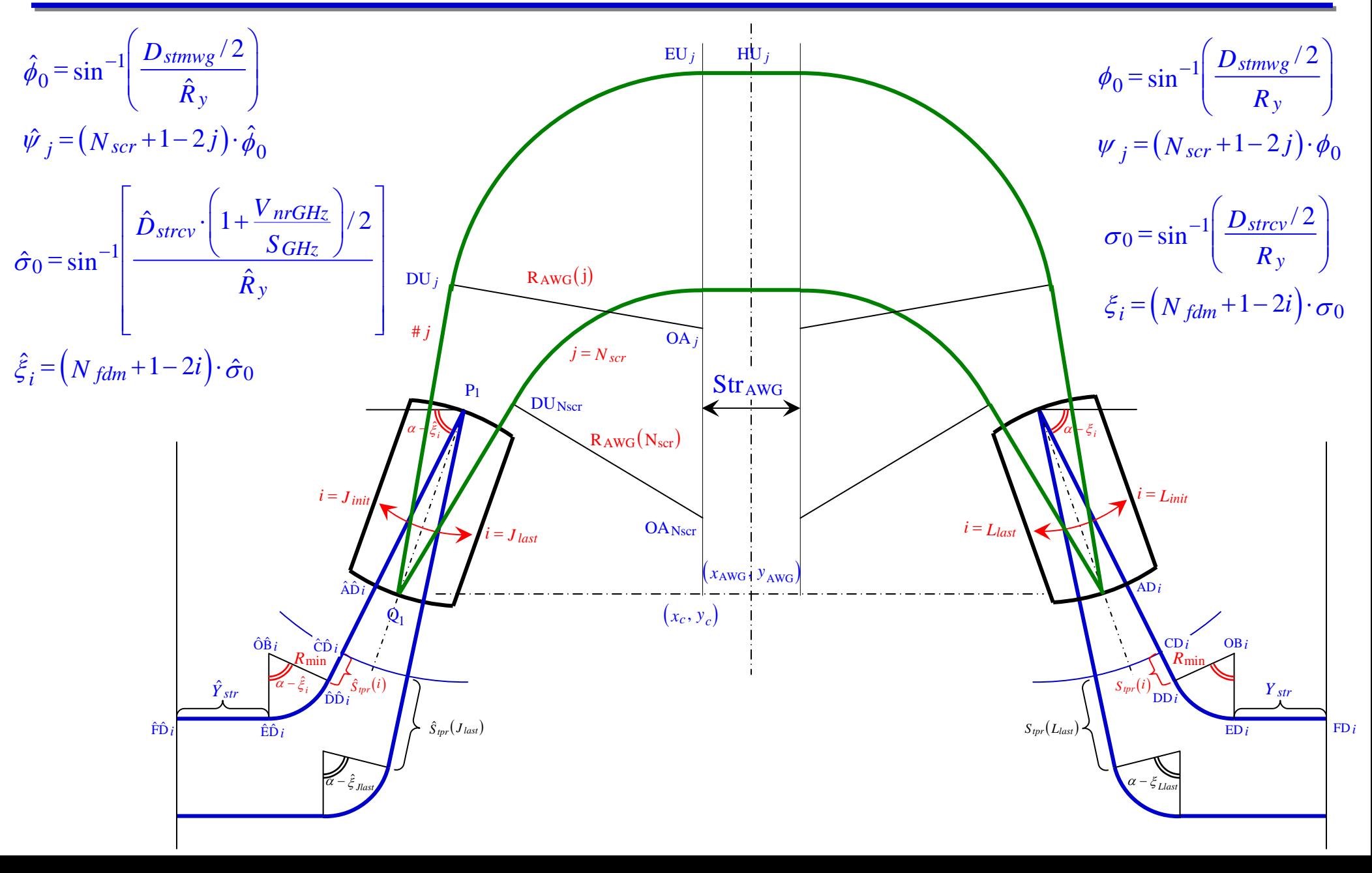

## Layout of Array W aveguides

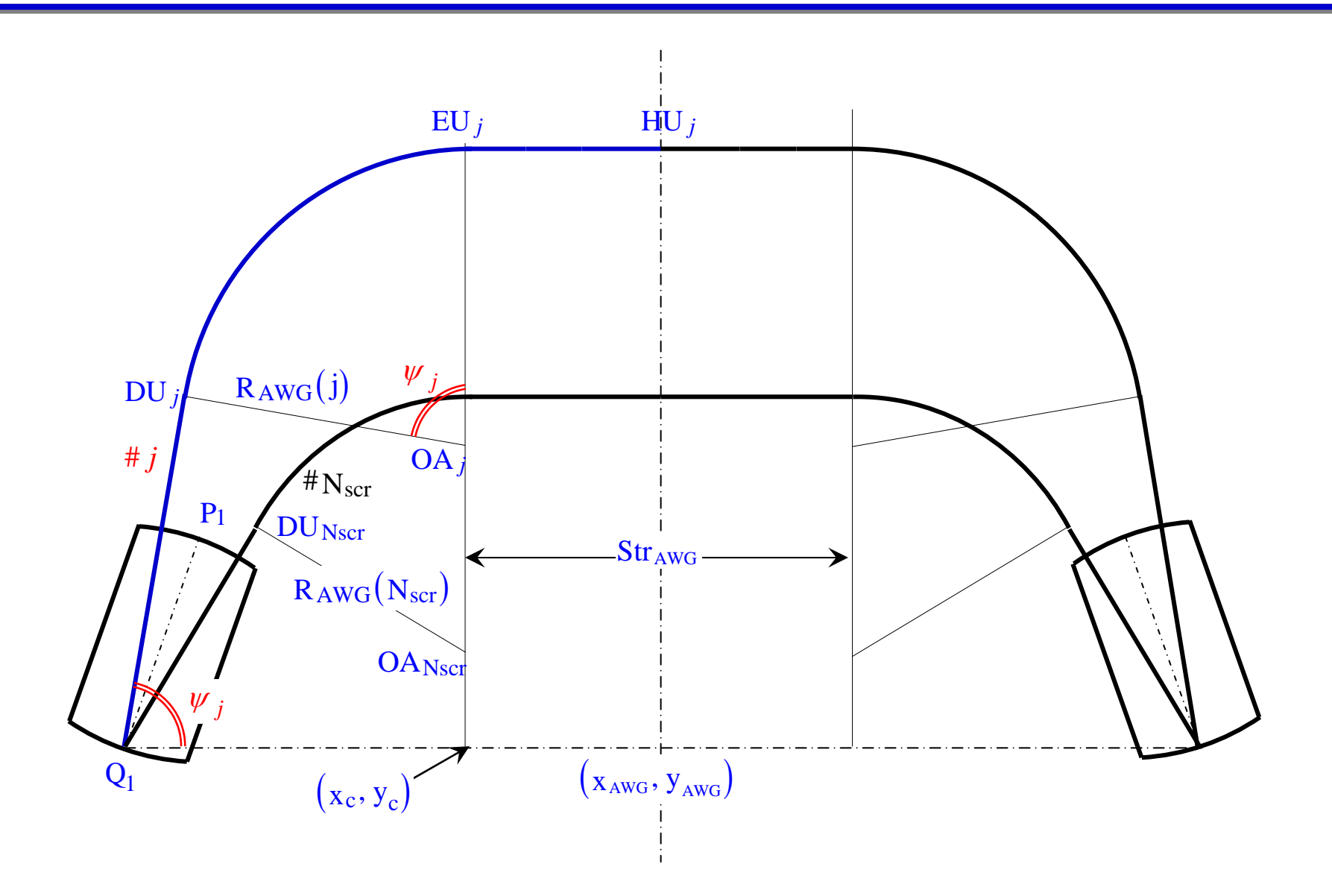

## Layout of AWG : Vernier Input WGs

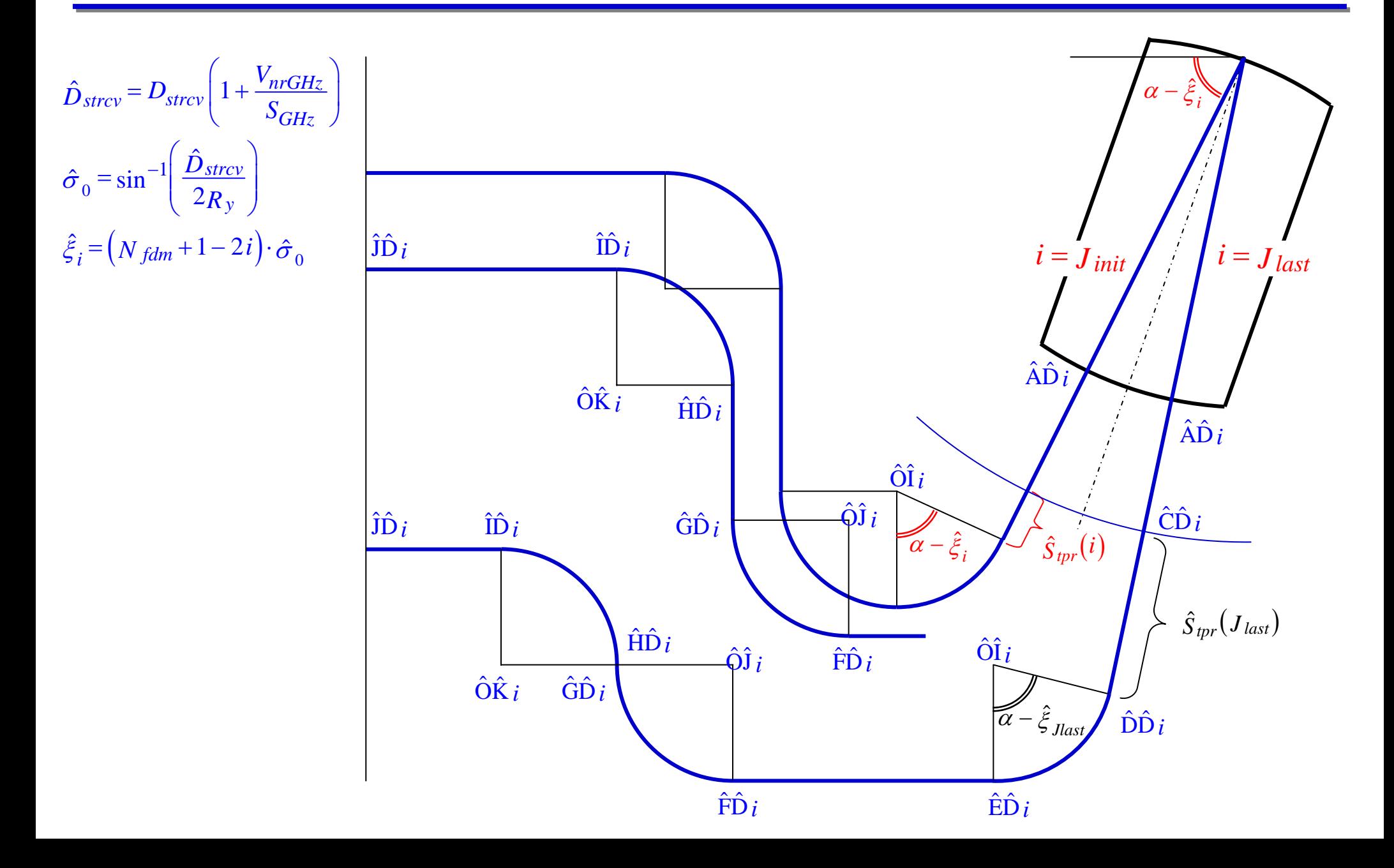

## Layout of AWG : Normal Output WGs

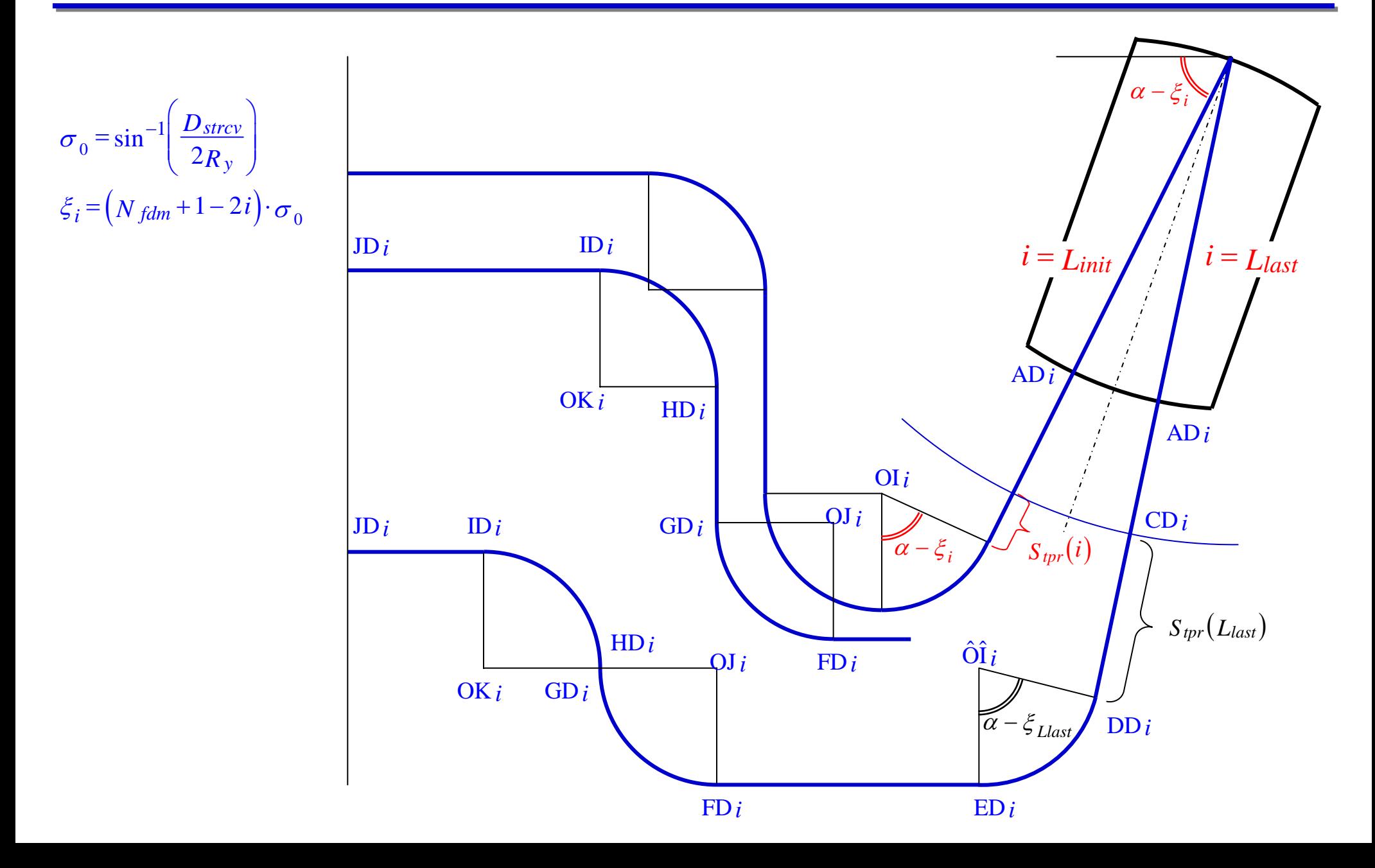

## Principle of Vernier Center Wavelength Trimming

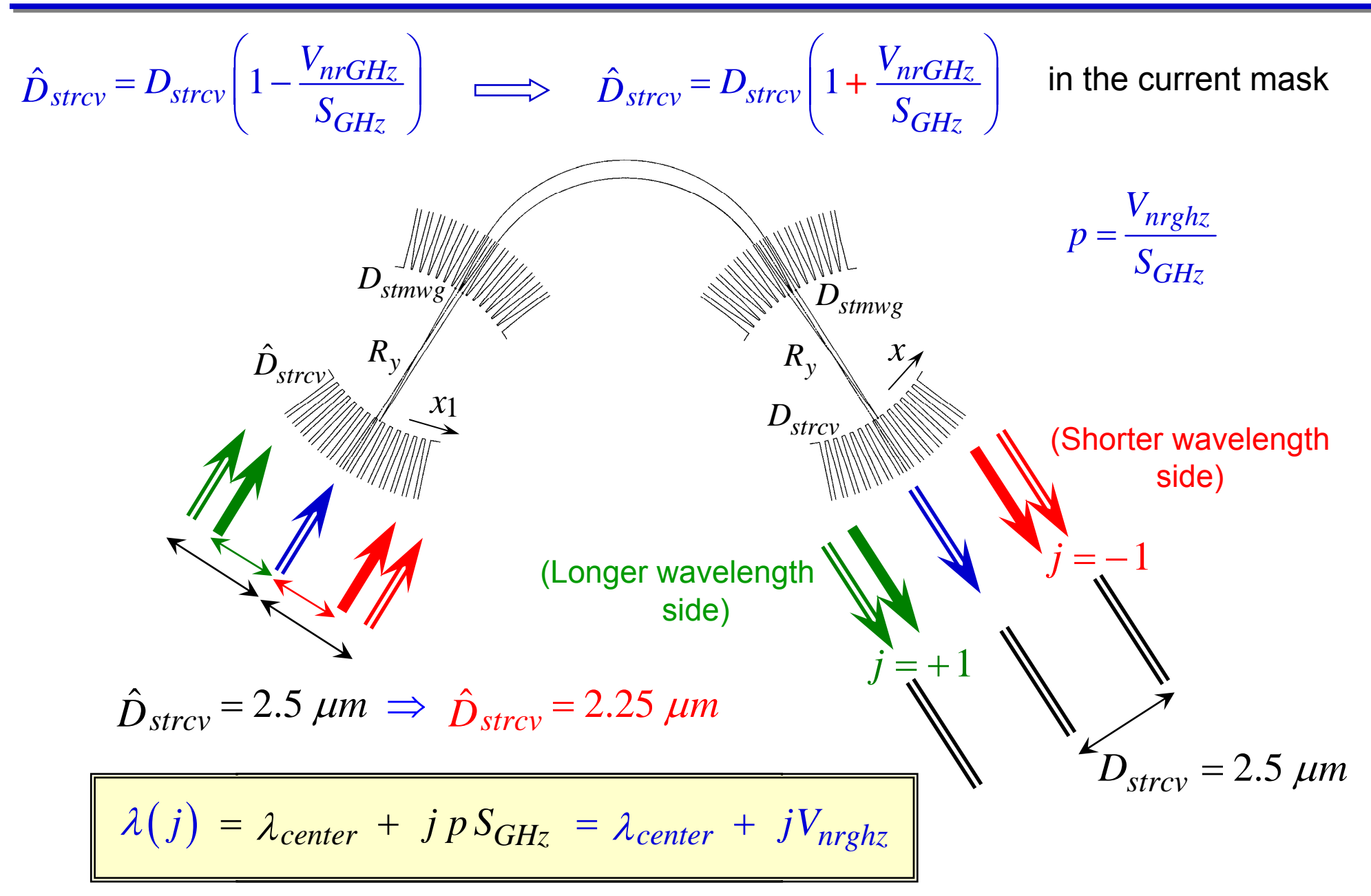

### 30-days Trial version

Absoft Pro Fortran : http://www.absoft.com/evalform.html

AutoCAD LT : http://usa.autodesk.com/adsk/servlet/oc/offer/form?siteID=123112&id=9247811

MathType : http://www.dessci.com/en/products/mathtype/trial.asp

## How to use Pro Fortran

(1) Start Absoft Compiler → Absoft Developer Tools Interface → "No" → New Project → "Cancel"

(2) Configure → Set Default Options → "New" tab F77  $\rightarrow$ General → quiet Compatibility  $\,\rightarrow\,$  Fold to Upper Case Miscellaneous  $\rightarrow$  Promote REAL and COMPLEX Format  $\rightarrow$  Wide Format Plug-ins → IMSL Library

"OK" → Save as "double-r8" → "double-r8.gui" stored in [Absoft Work Folder] → "Close"

- (Note I) Setting should be -q –N113 –W –N109
- (Note II) An Instruction of IMSL Library is in [Documentation] ... MATH.pdf etc

## How to use Pro Fortran

(3) Store "double-r8.gui" in → [Absoft70] → [BIN] → [Resources] → [IDE Resources]  $\rightarrow$  [Settings]

(4) Prepare File with the Name "f.f"

Double Click "double-r8.gui" → "No" → Configure → Set Options

Target Directory → Click "…" → C: → [Absoft70] → Click "Absoft Work Folder" → "OK"

"Ctrl + F"  $\rightarrow$  Double Click "f.f"  $\rightarrow$  "Close"  $\rightarrow$  Click "+"  $\rightarrow$  "Ctrl + B"  $\rightarrow$  "f.exe"

(5) "Ctrl + E"  $\rightarrow$  Program Executed  $\rightarrow$  Remove "f.f"  $\rightarrow$  "Close"  $\rightarrow$  Save changes to "double-r8.gui" "?

 $\rightarrow$  "Yes"

## Mask Data Generation Procedure

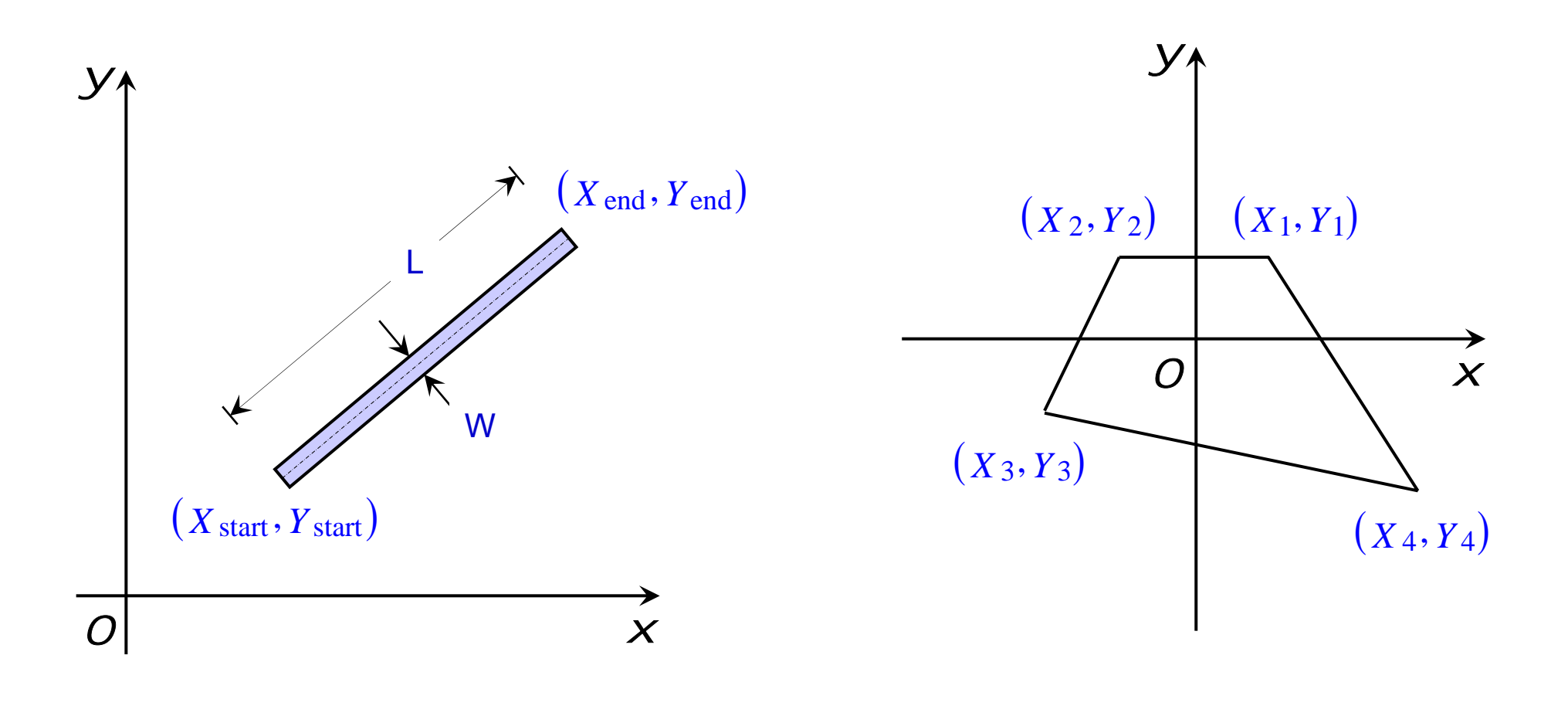

(b) Generation of "Quadrangle"

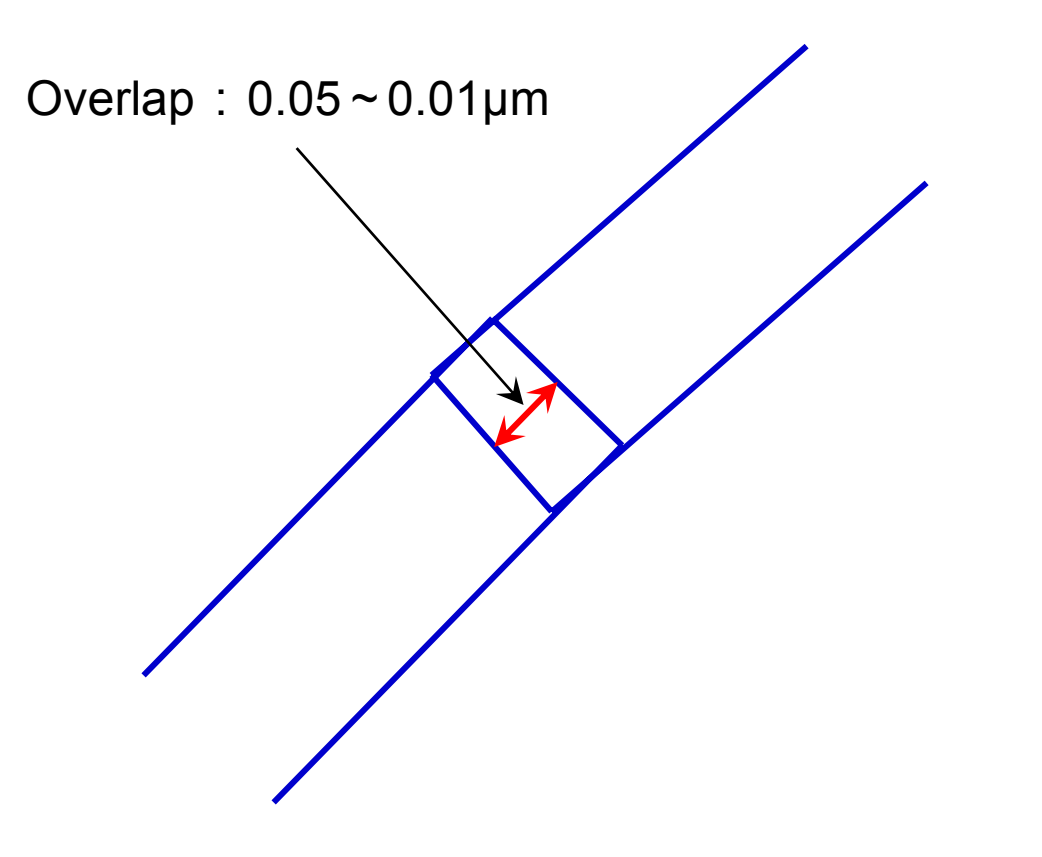

(a) Overlap of Line's

## DXF File Generation Procedure

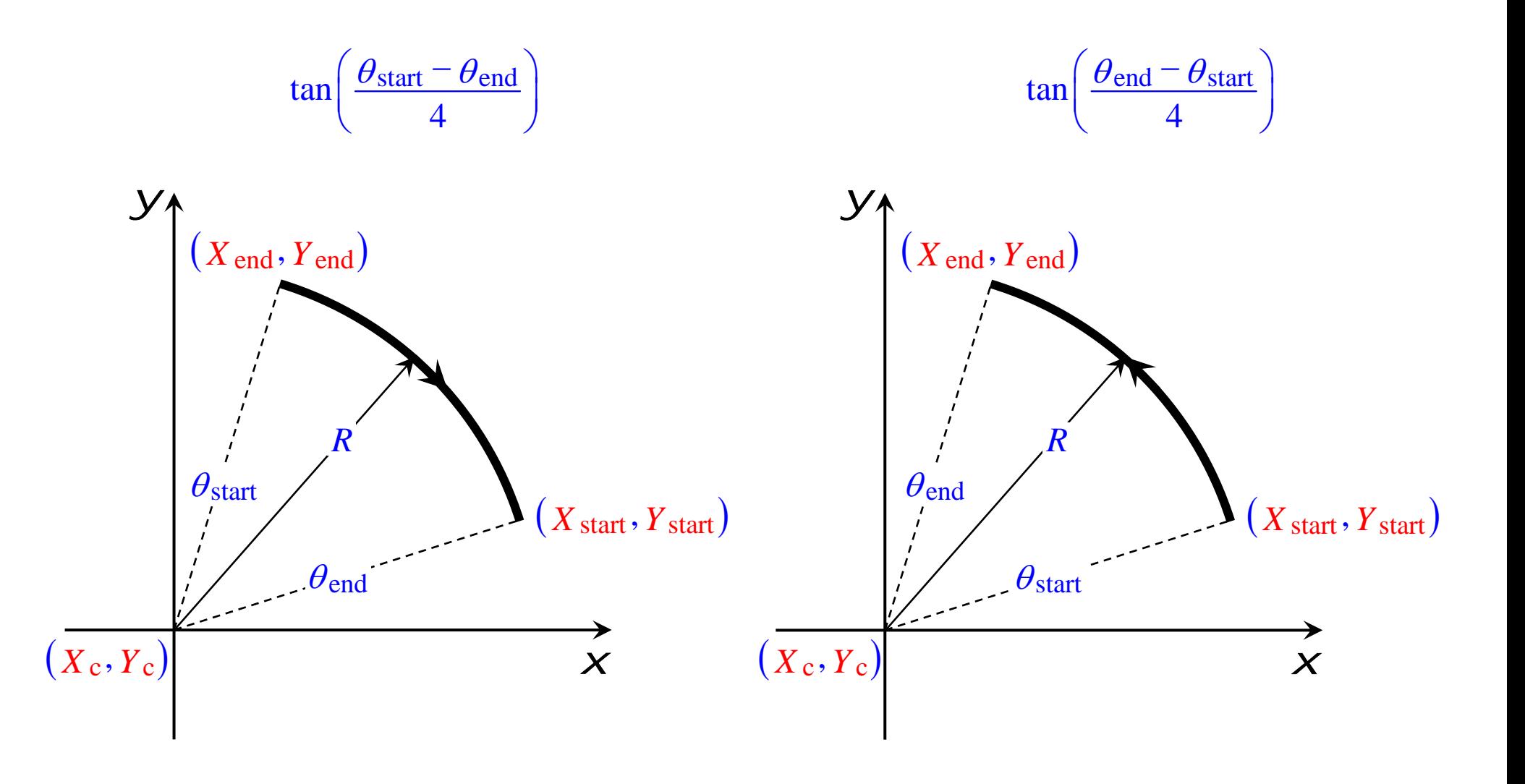

(a) Arc in clockwise direction (b) Arc in counterclockwise direction

## Mask Company  $\rightarrow$  Mask Minimum Division Angle

#### Minimum Division Angle

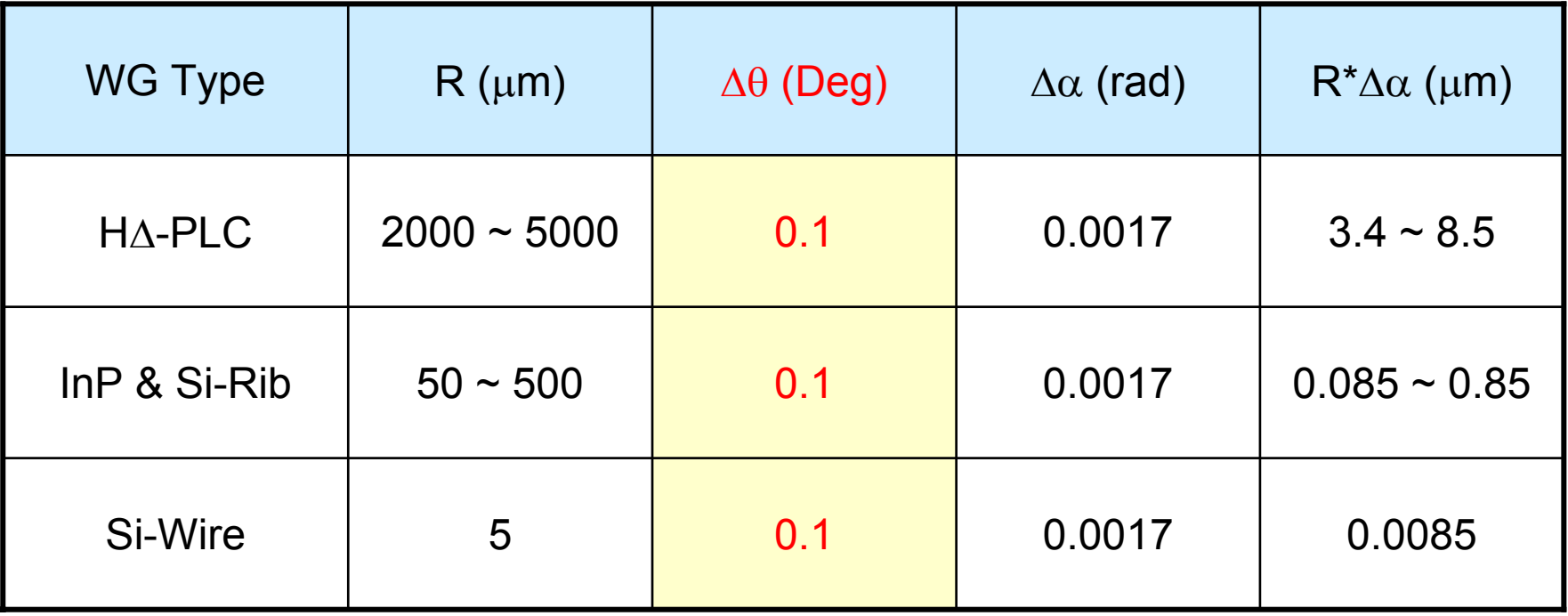

## Rotation of the Cell

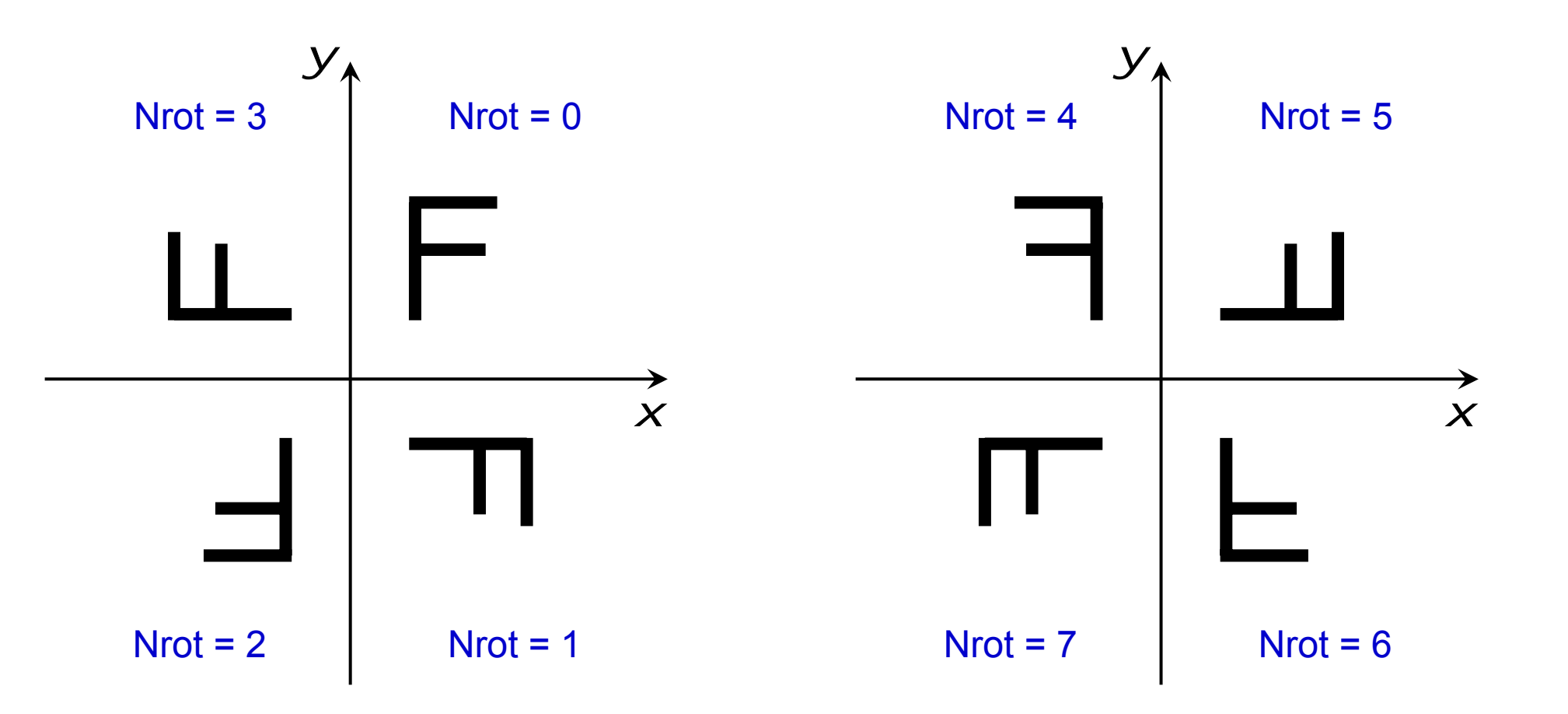

## Chip Layout of AWG : 40ch-100GHz

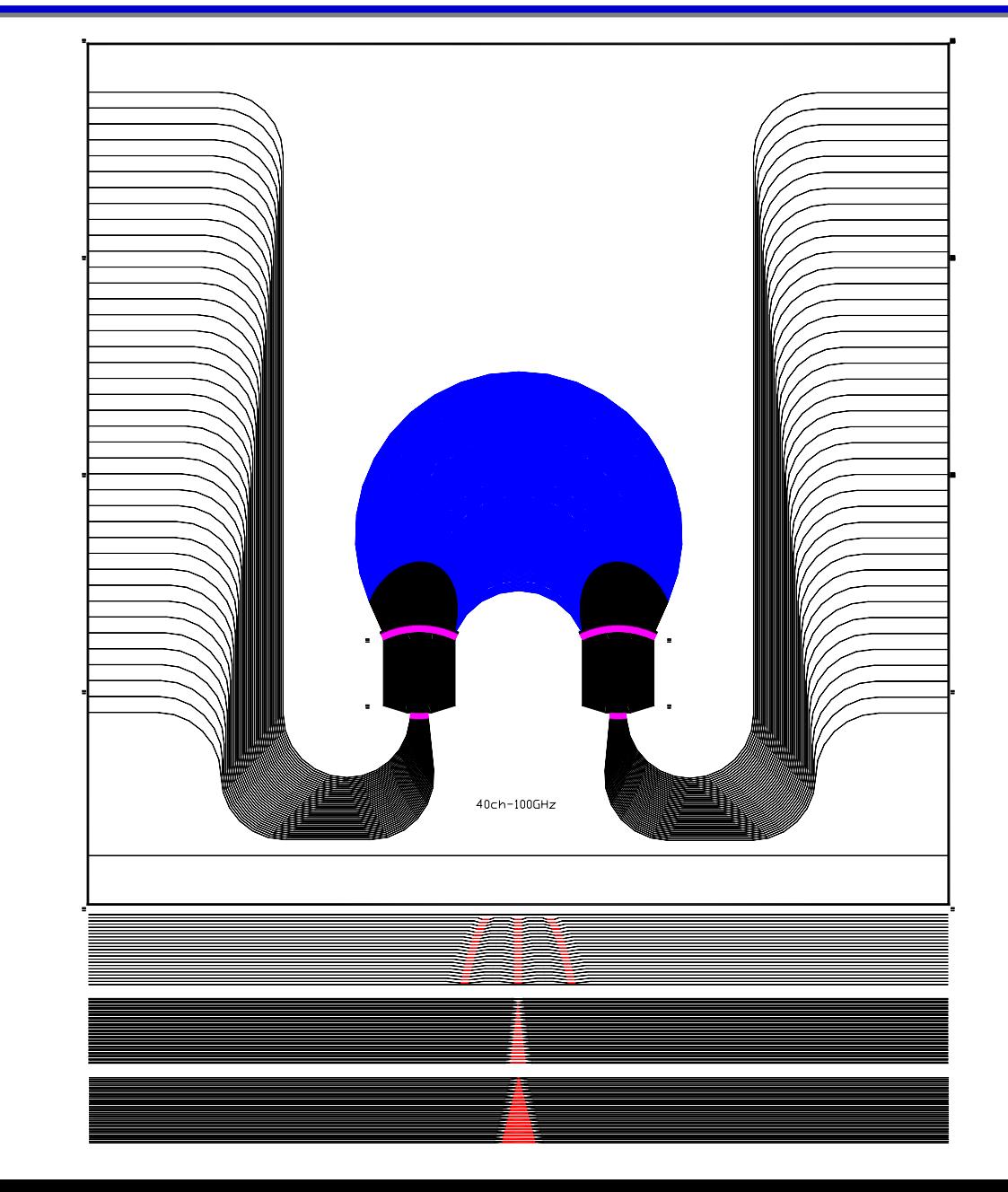

 $\mathsf{X}_{\mathsf{dev}}$  = 5.4 mm  $\rm Y_{dev}$  = 5.4 mm

## Demux Properties of Si-Rib AWG : 20ch-200GHz

Crosstalk ~ -20 dB

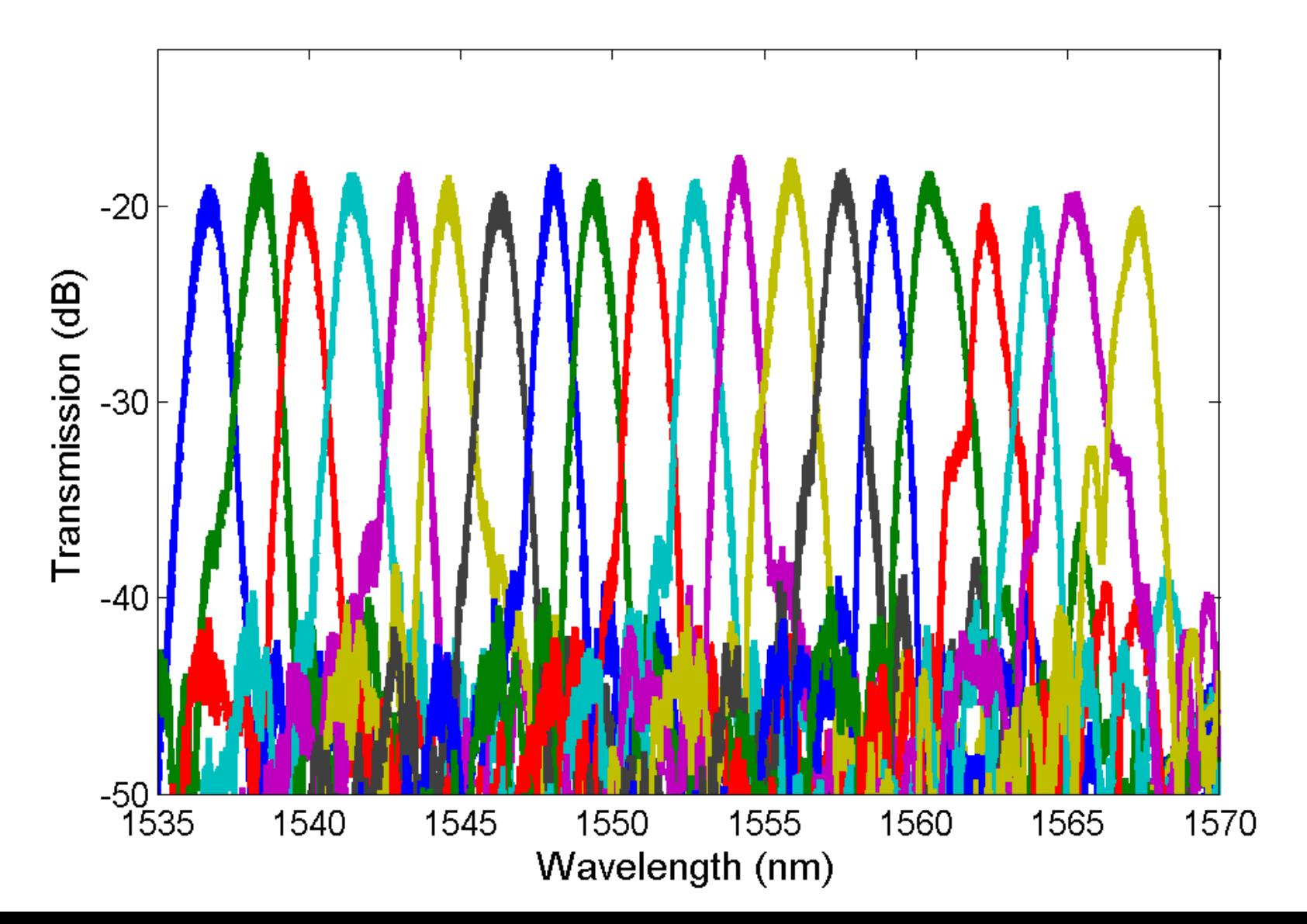

# - 10 Demux Properties of Si-Rib AWG : 40ch-100GHz N = 290, ΔL = 12.1 μm, Lav = 1.43 mm Crosstalk ~ -18 dB

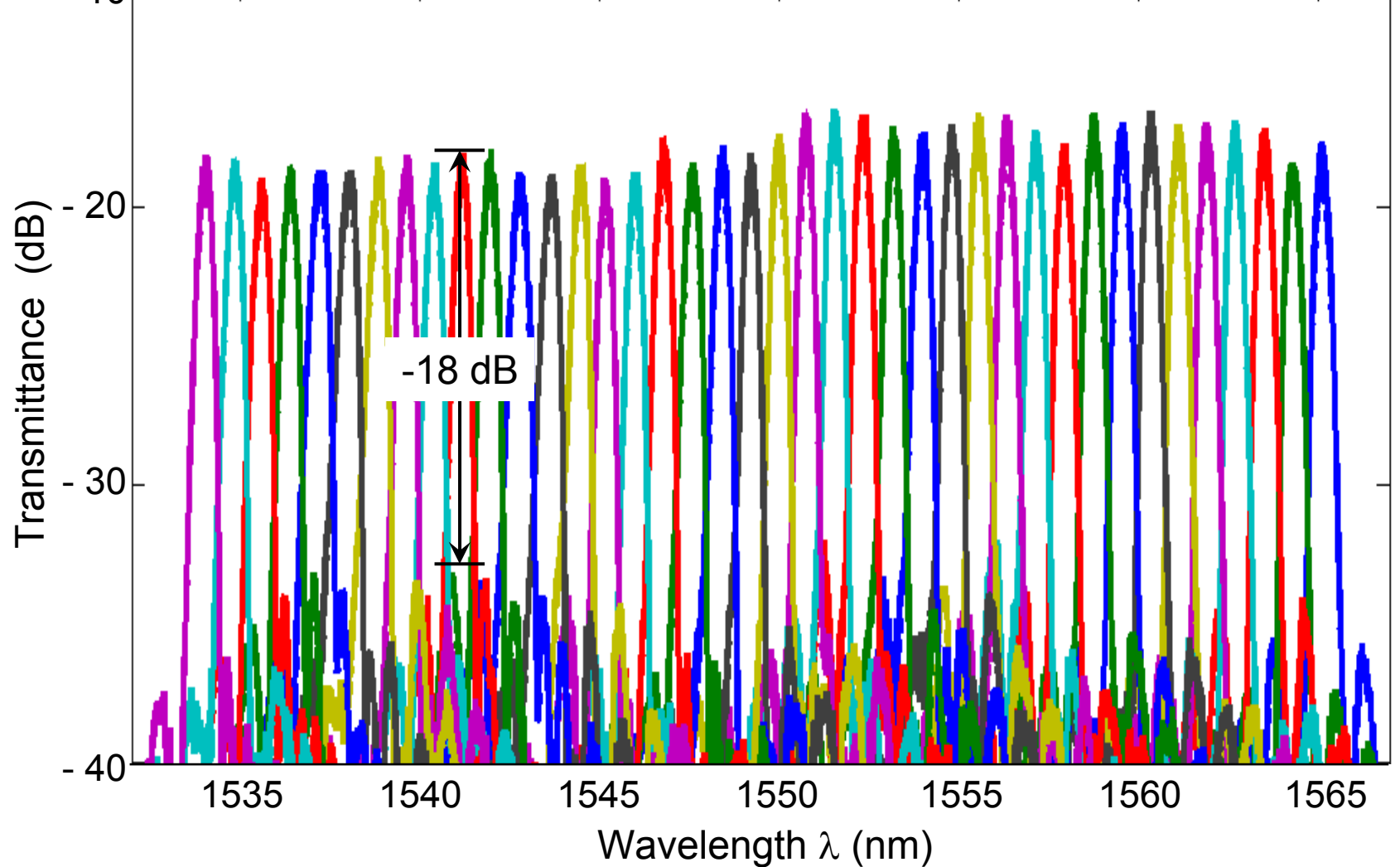

# Test Waveguides

## Test Radius of Curvature by S-Bends

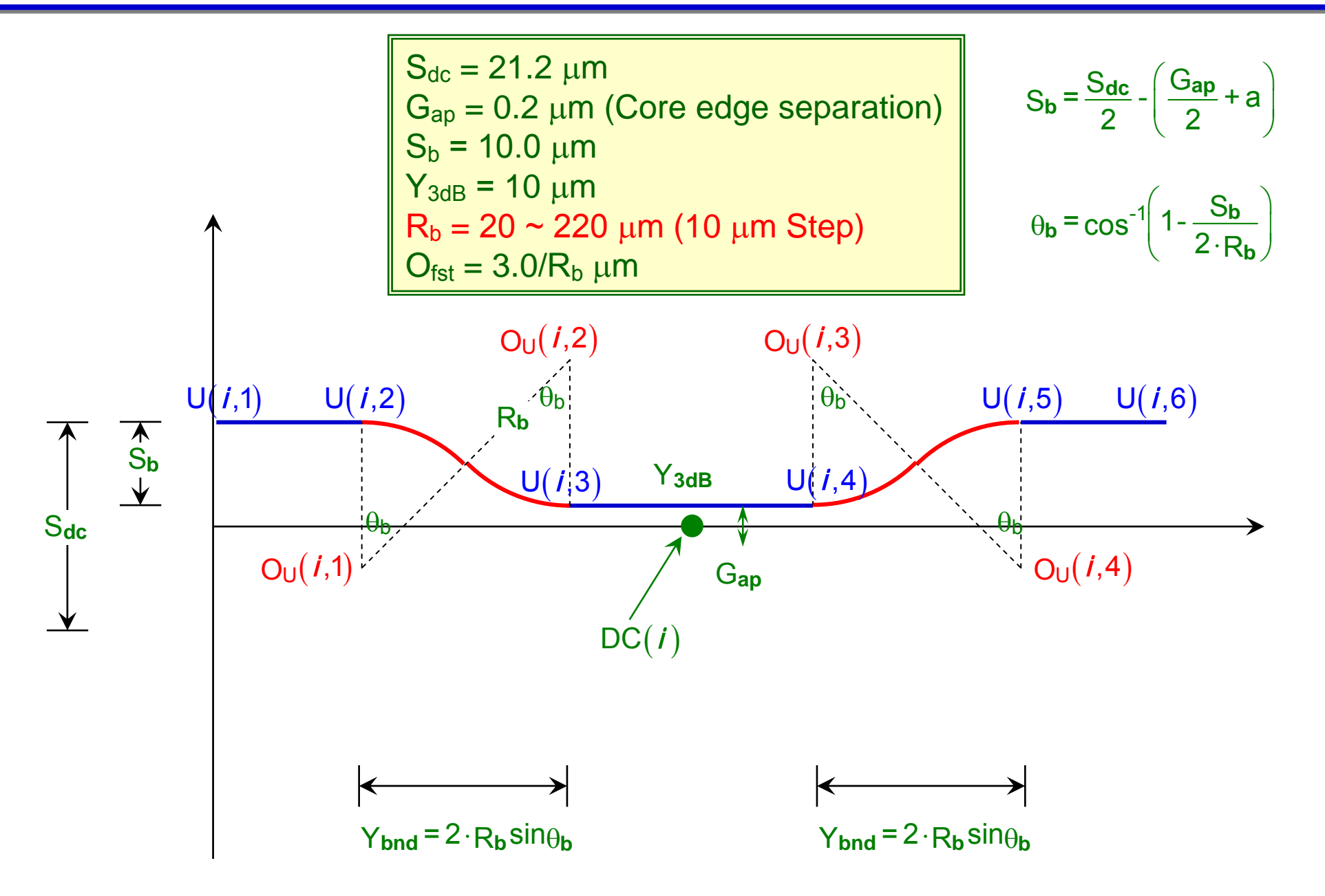

## Test Radius of Curvature by S-Bends

$$
S_{dc} = 21.2 \mu m
$$
  
\n
$$
G_{ap} = 0.2 \mu m
$$
 (Core edge separation)  
\n
$$
S_b = 10.0 \mu m
$$
  
\n
$$
Y_{3dB} = 10 \mu m
$$
  
\n
$$
R_b = 20 \approx 220 \mu m
$$
 (10  $\mu m$  Step)  
\n
$$
O_{fst} = 3.0/R_b \mu m
$$

$$
S_{b} = \frac{S_{dc}}{2} - \left(\frac{G_{ap}}{2} + a\right)
$$

 $\theta_{\mathbf{b}}$  = cos<sup>-1</sup>  $\left(1-\frac{S_{\mathbf{b}}}{2\cdot R_{\mathbf{b}}}\right)$ **b**  $=$   $\cos^{-1}$   $\left(1 - \frac{5b}{2 \cdot R_b}\right)$ 

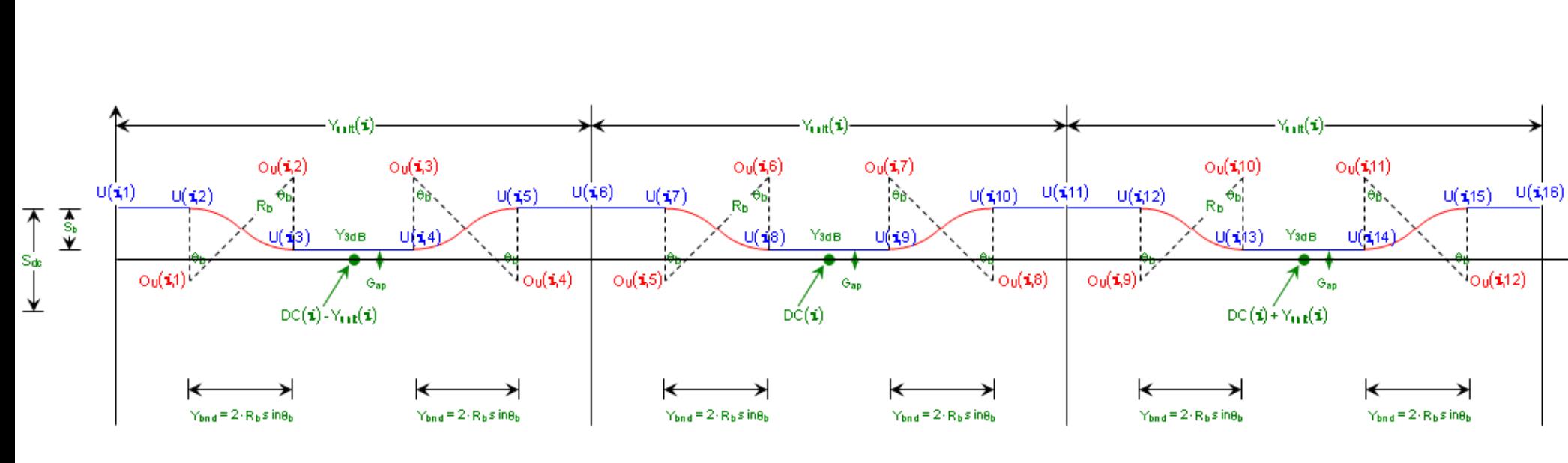

## Test Radius of Curvature by S-Bends

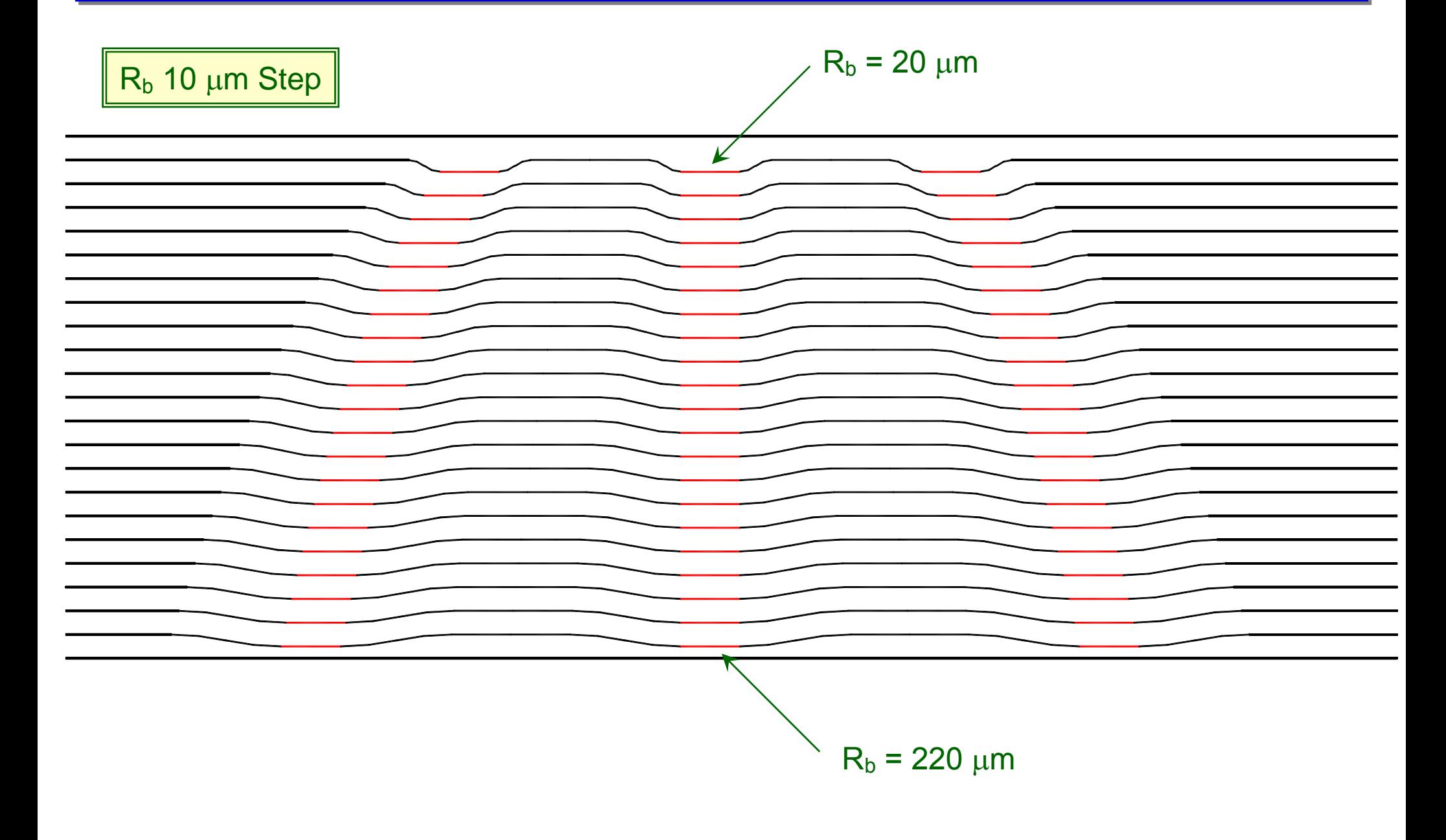

## Test 3dB Directional Coupler

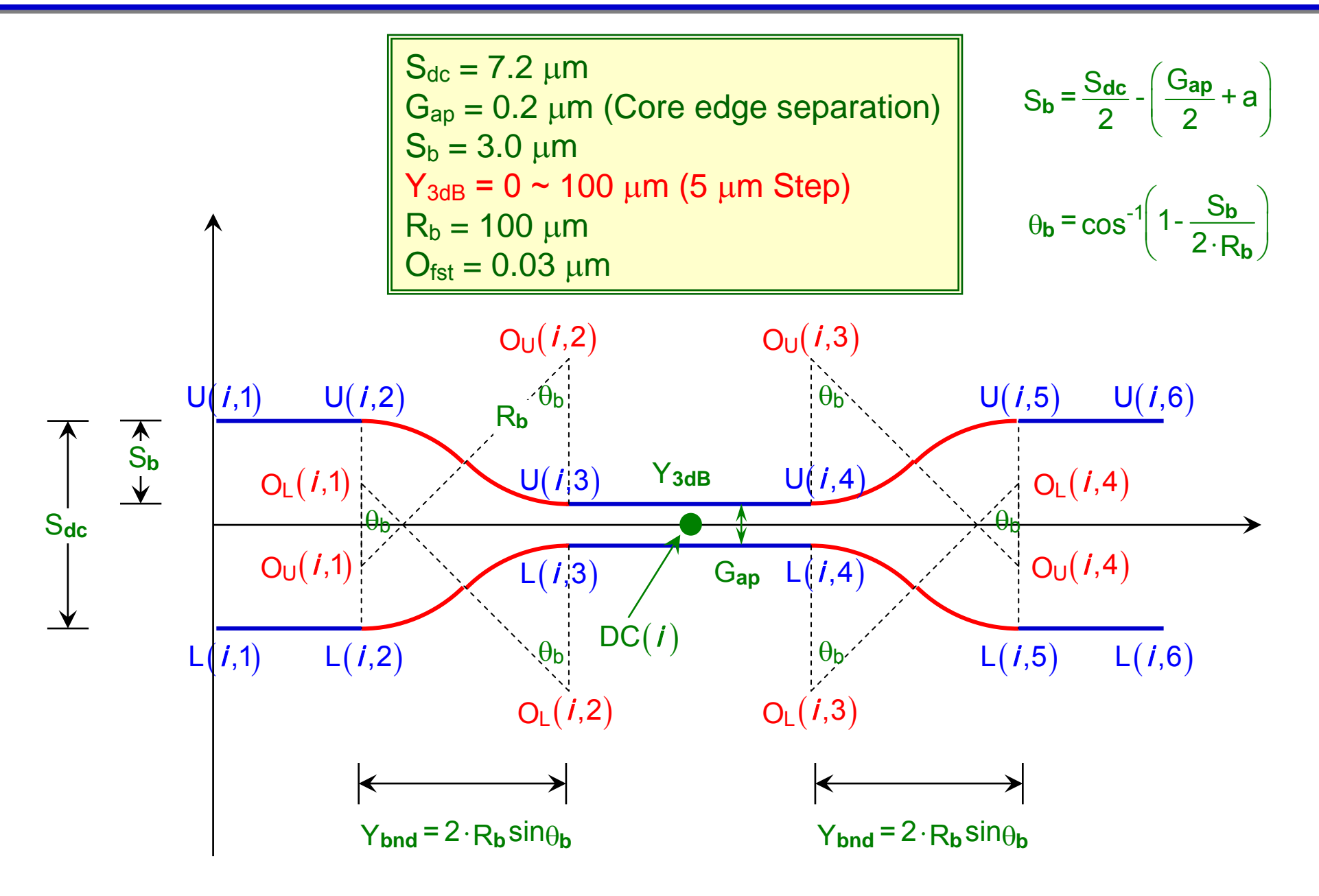

## Test 3dB Directional Coupler

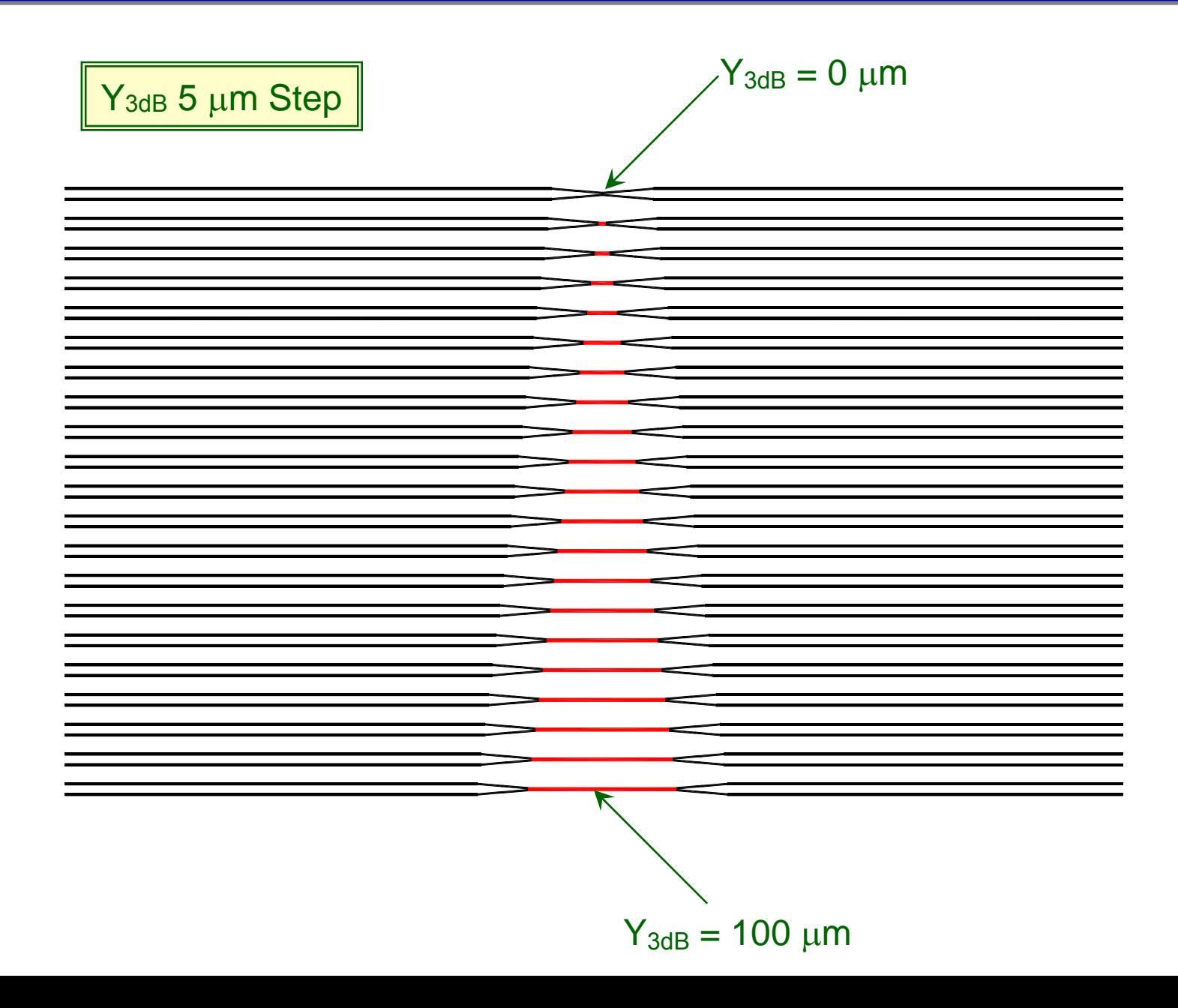

## Test MMI 3dB Coupler

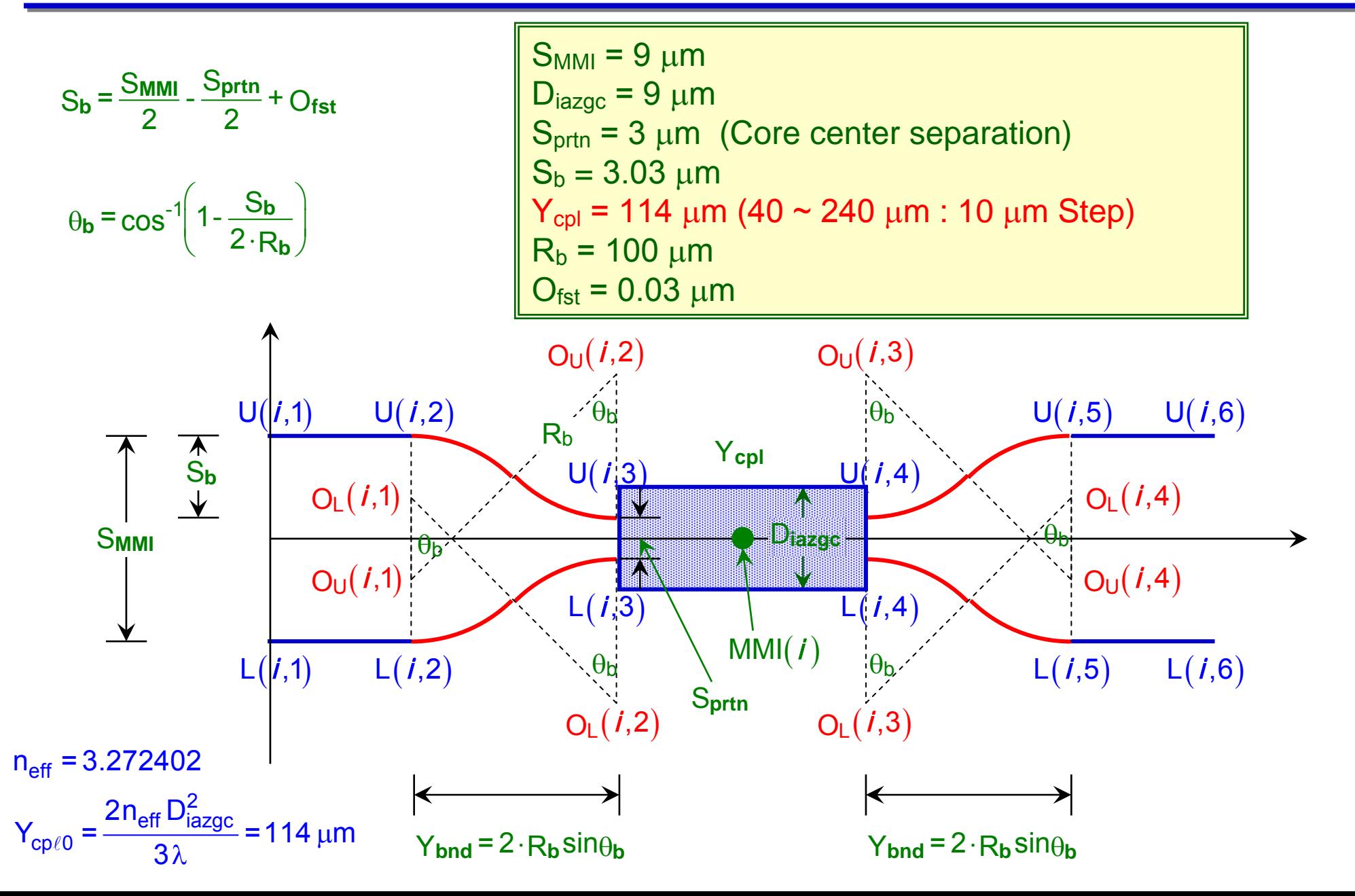

## Test MMI 3dB Coupler

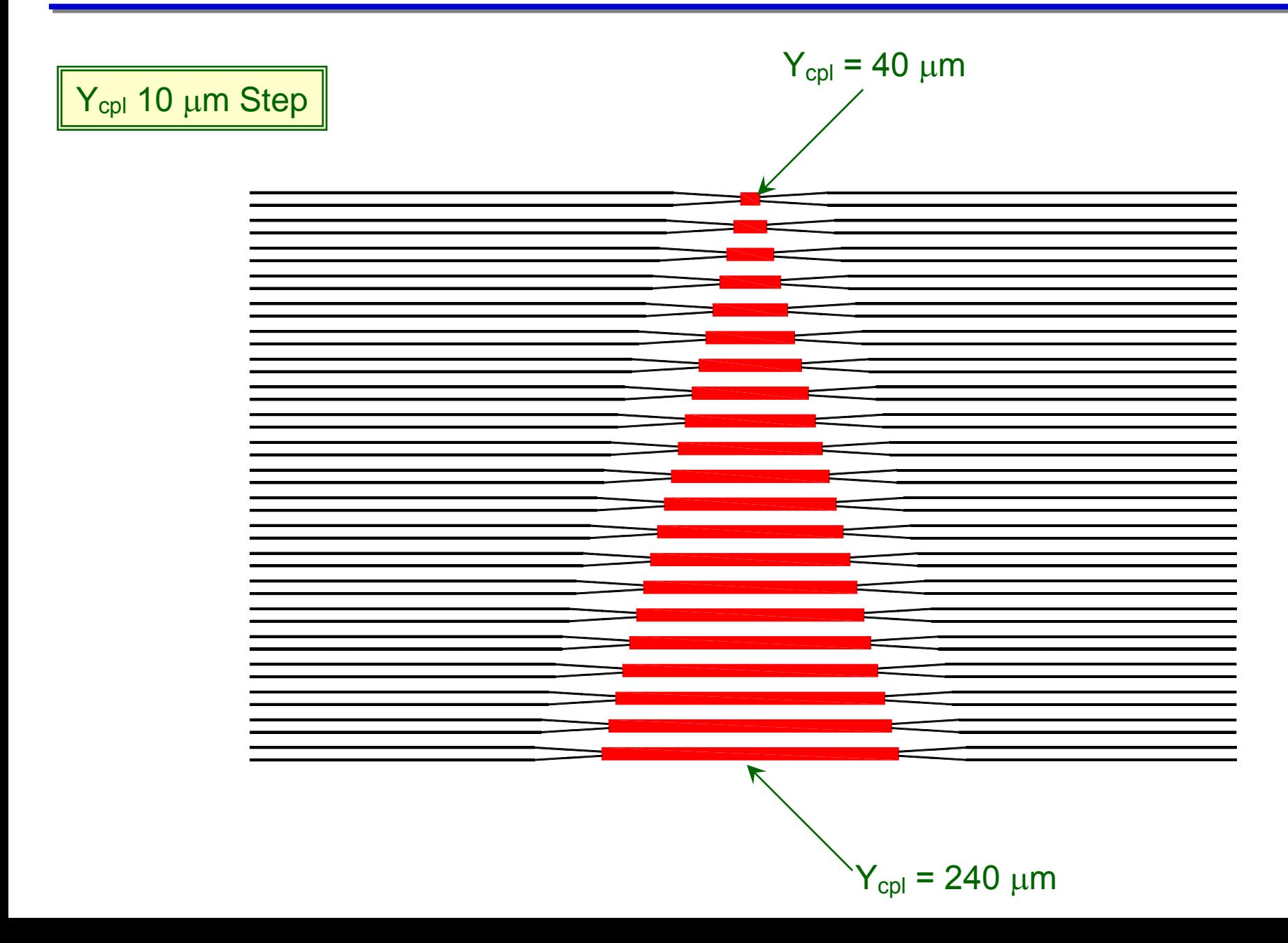